# Расширяем покрытие приложениями и устройствами

Курпаченко Даниил, ВКонтакте

#### Кто я?

#### Курпаченко Даниил

Инженер по тестированию в Core iOS QA

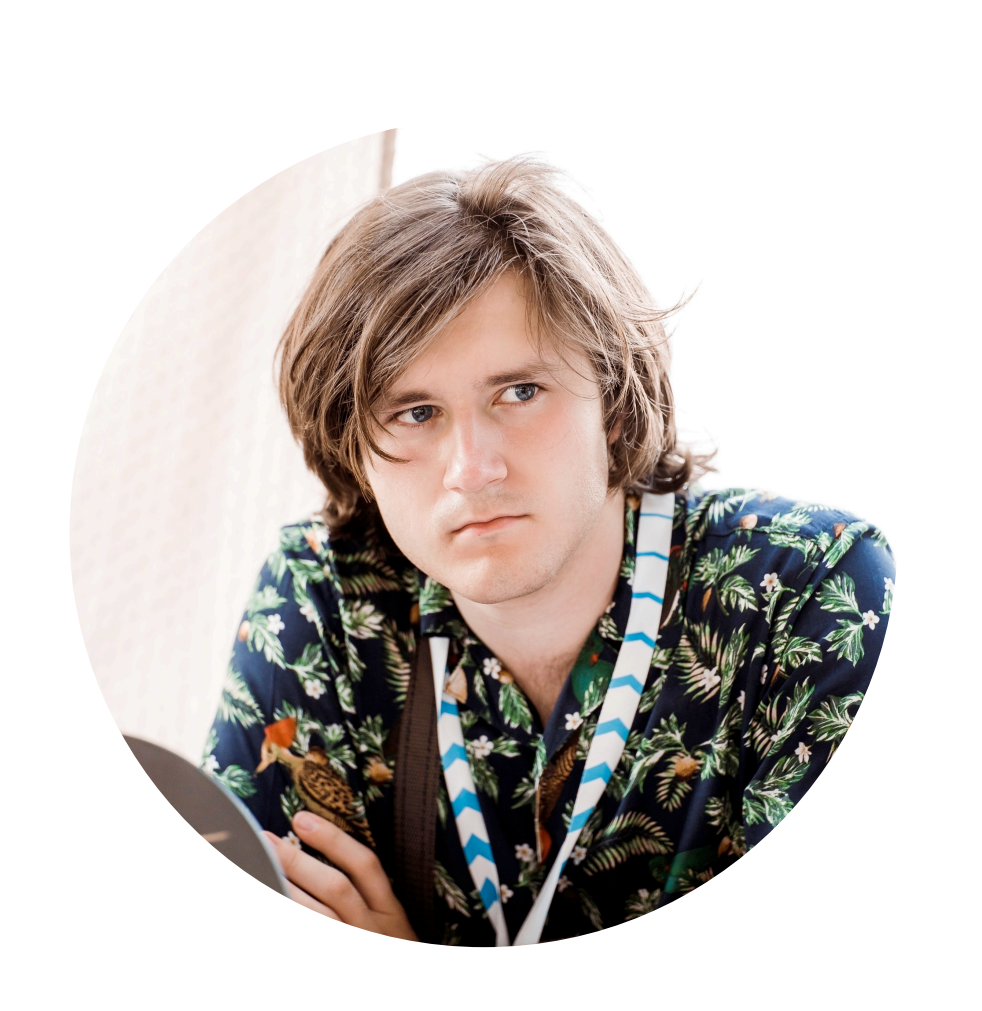

 $\bullet$  $\bullet$ 

#### Что мы используем?

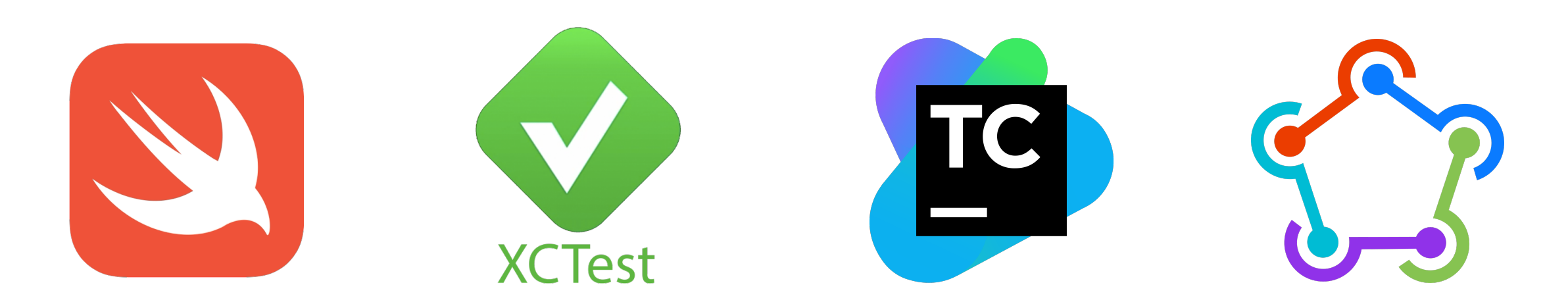

 $\bullet$  $\bullet$ 

#### UI-тесты

- запуск на каждый новый коммит
- параллелизация
- запуск тестов через TC на ветках
- вовлечённость продуктовых команд
- «Хаки»

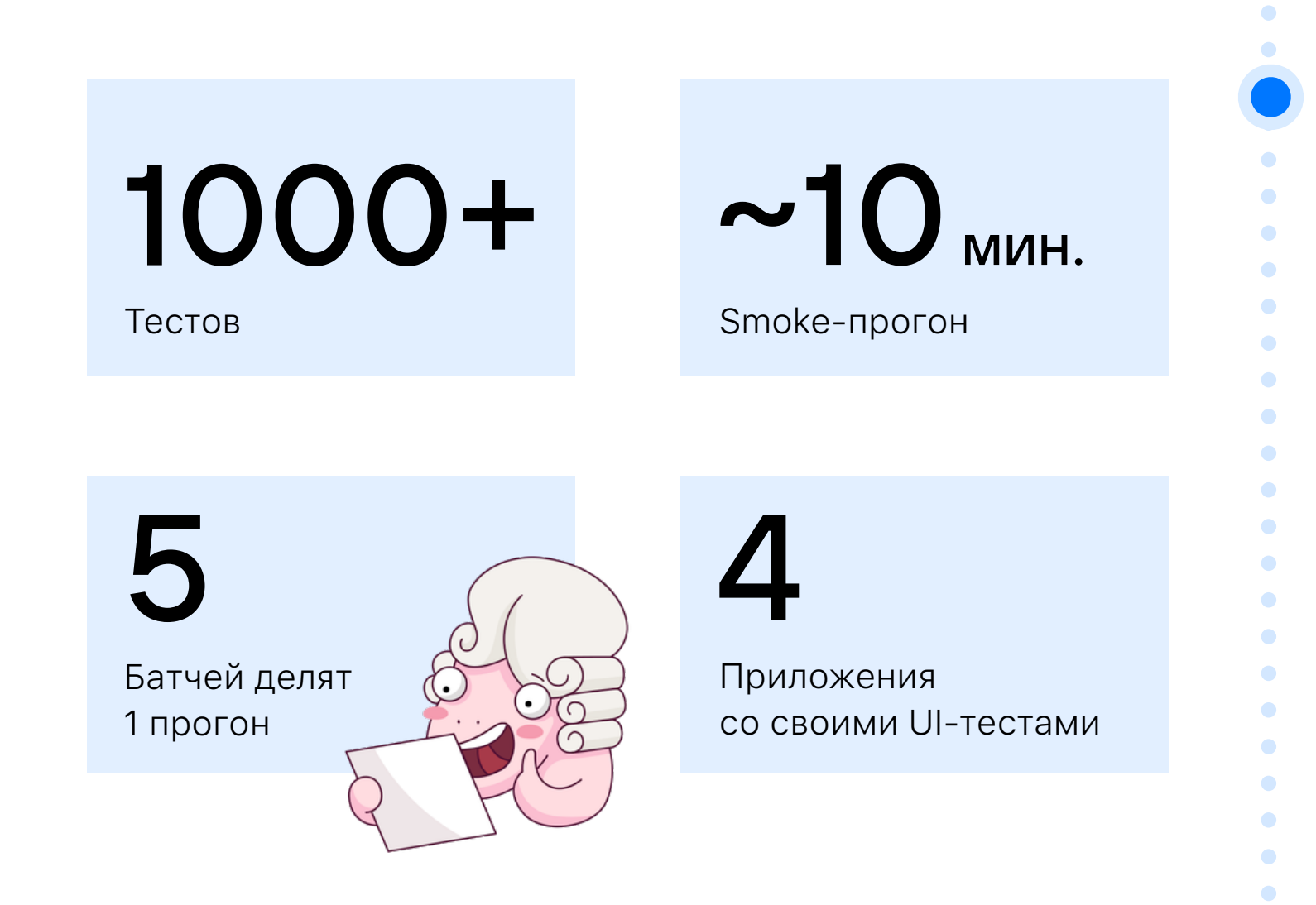

### Немного об архитектуре

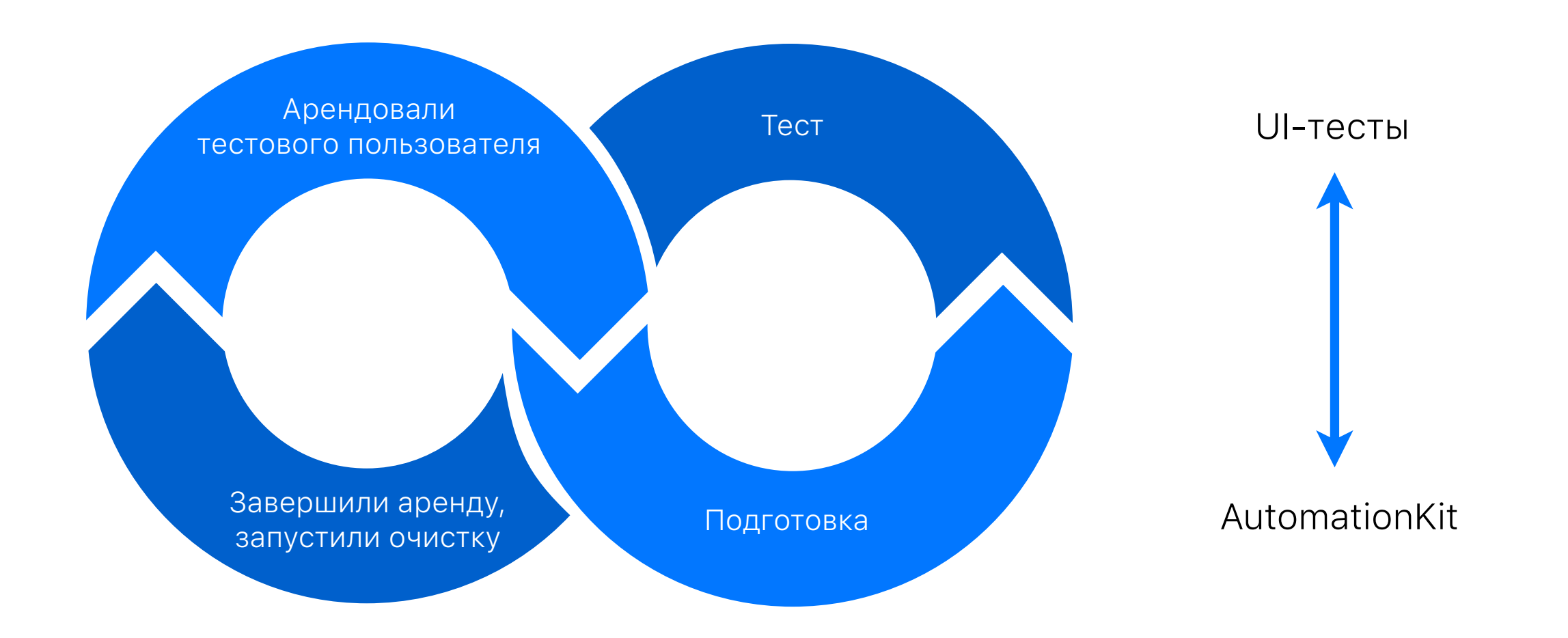

 $\bullet$  $\bullet$ 

۰

# Структура пайплайна

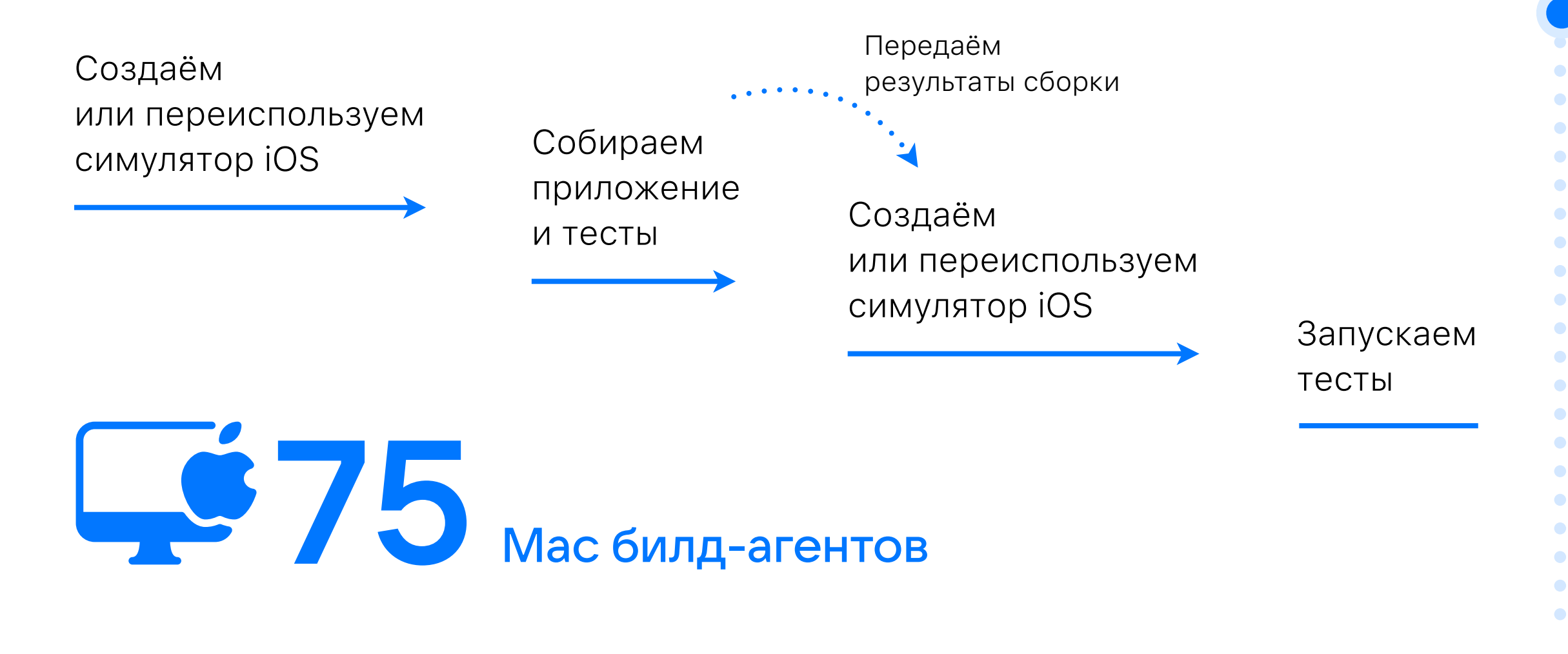

# Структура пайплайна

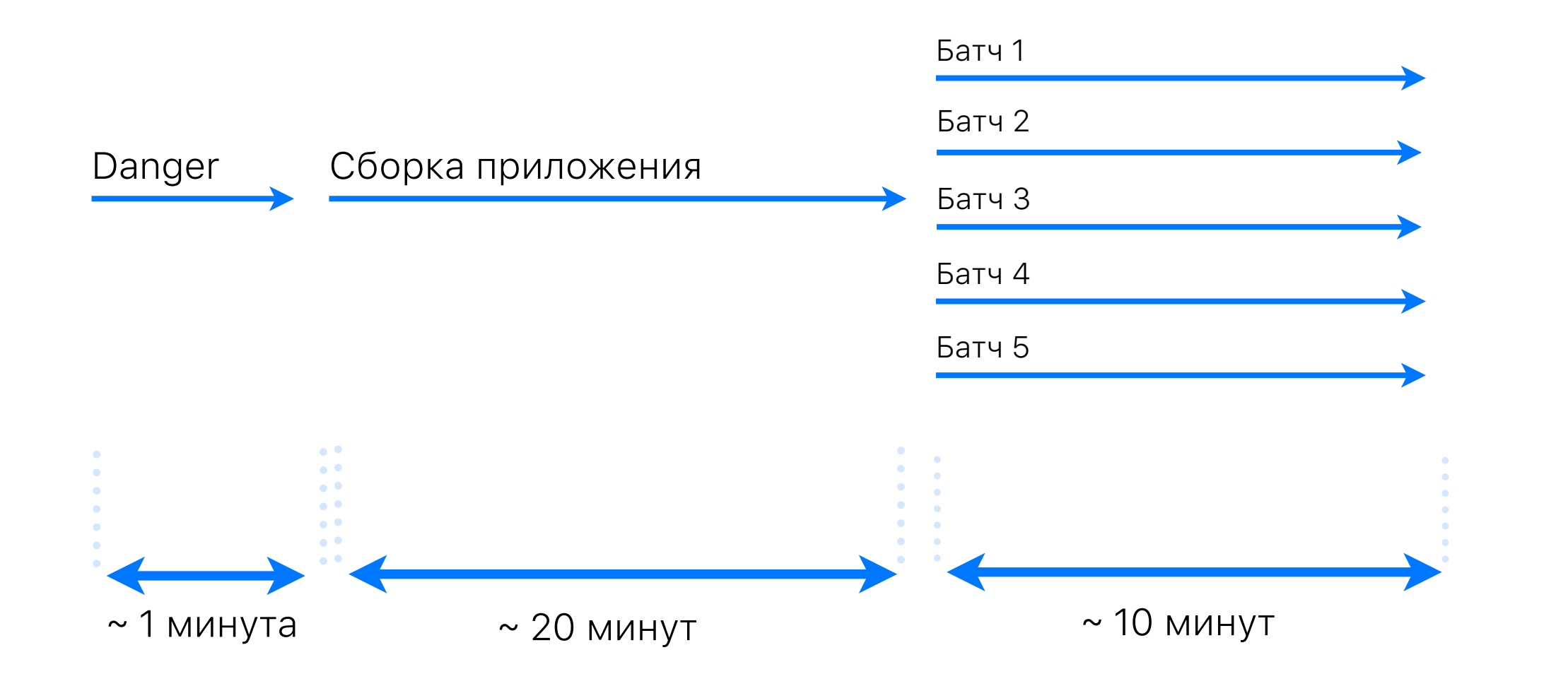

 $\bullet$  $\bullet$ 

۰

 $\bullet$  $\bullet$ 

#### В предыдущих сериях

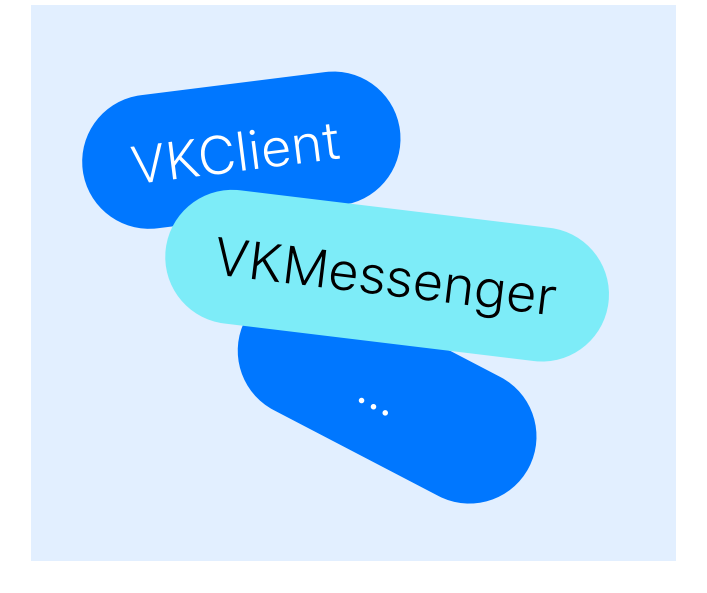

- Просто реализовать
- Легко покрывать общие сценарии

- - Сложно поддерживать
	- Противоречит нормальному стилю
	- Зависимость тестов от сборки нескольких приложений

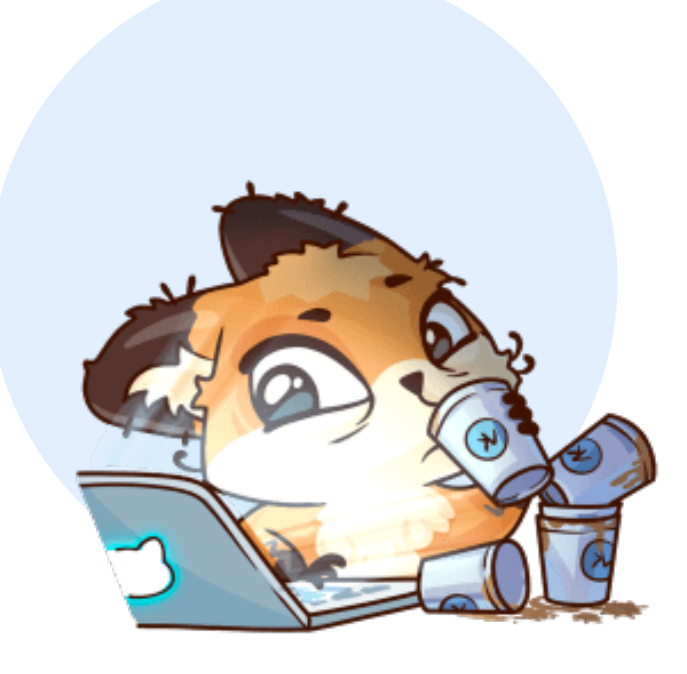

# Хотим тестировать больше

# Apple Watch?

Предыдущий доклад про Apple Watch

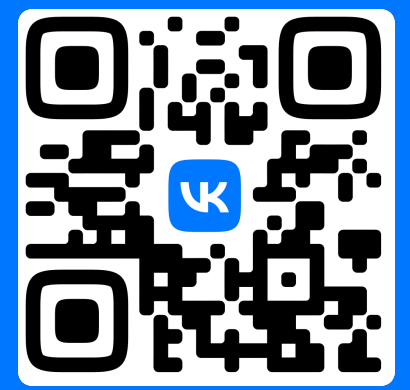

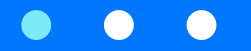

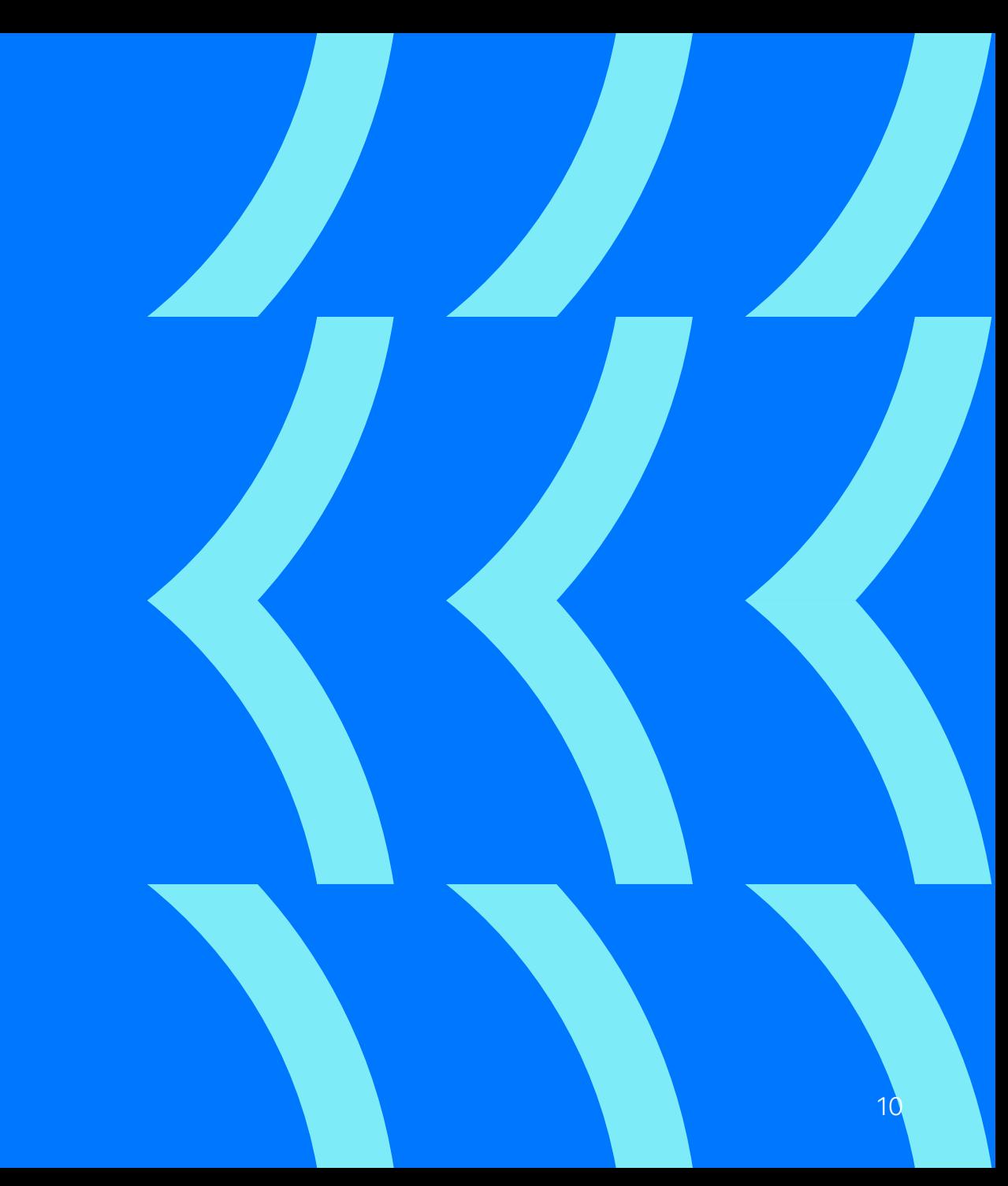

#### Особенности автоматизации на watchOS

- Наличие пары девайсов Apple Watch и iPhone
- Основное приложение на iOS и приложение-компаньон на watchOS
- WCSession не контролируется никем, кроме Apple
- Мало информации в открытом доступе

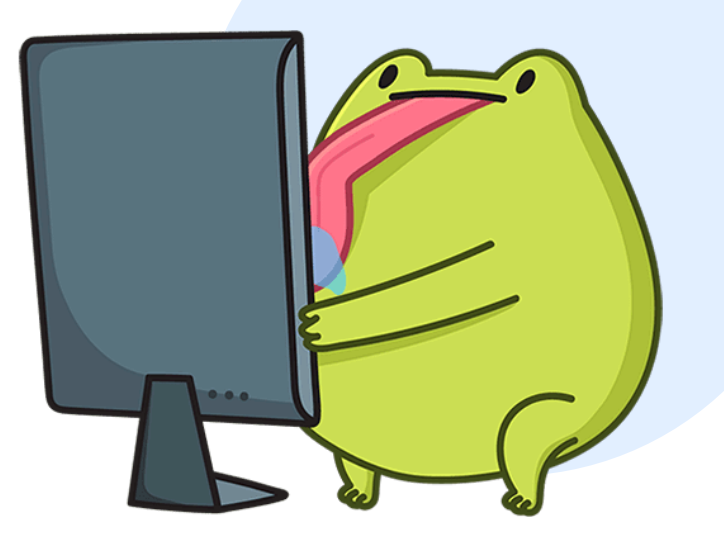

# Структура пайплайна

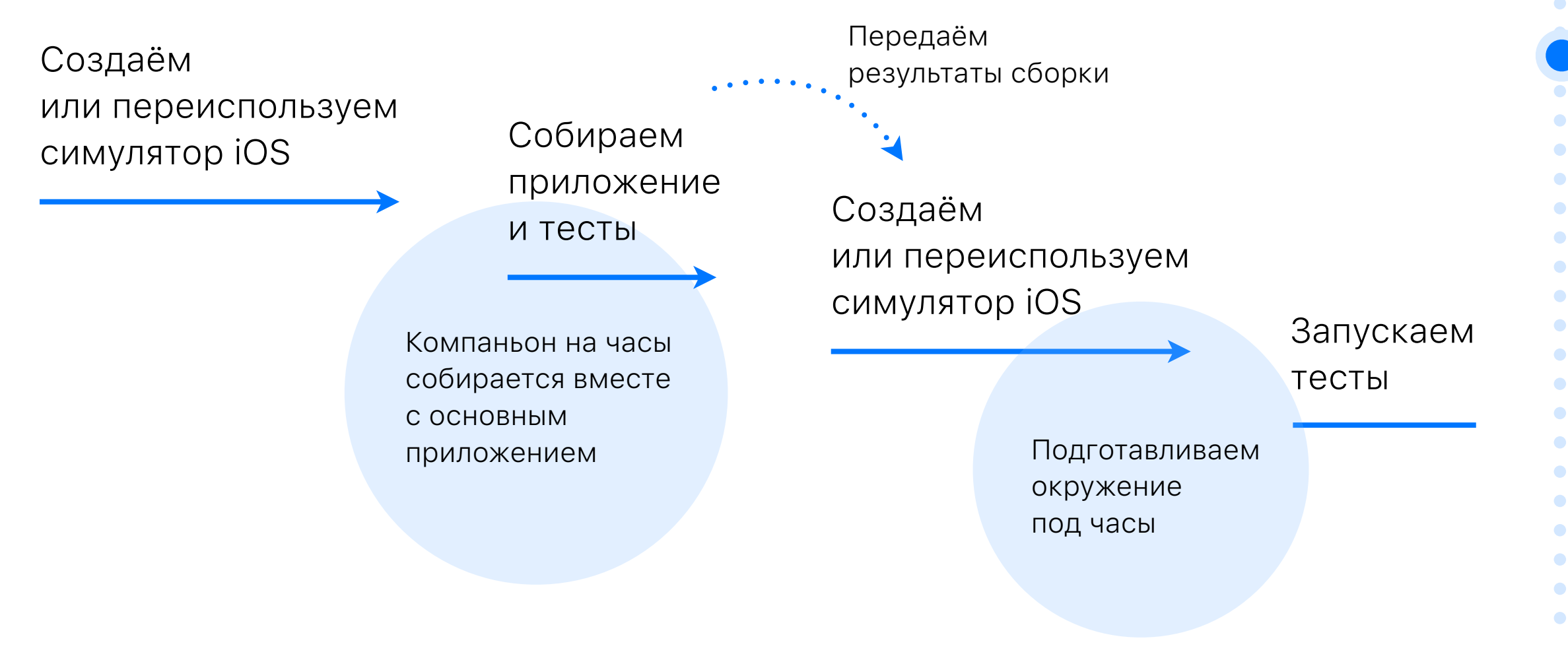

#### Подготовка под тесты часов

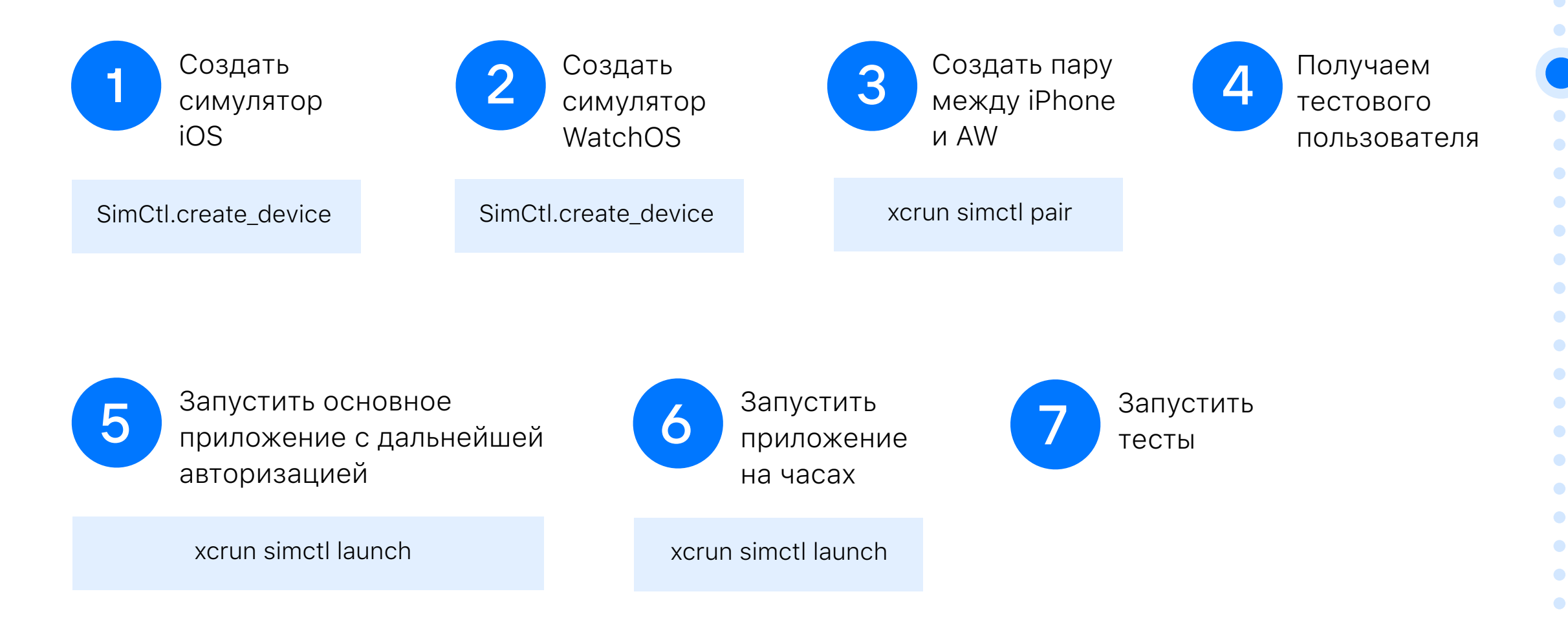

۰

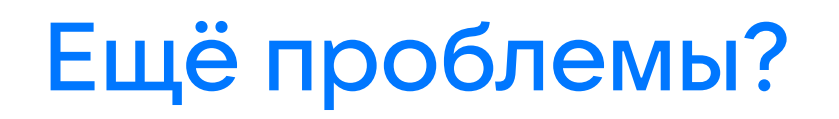

Параллелизация - клон хуже синхронизируется с телефоном

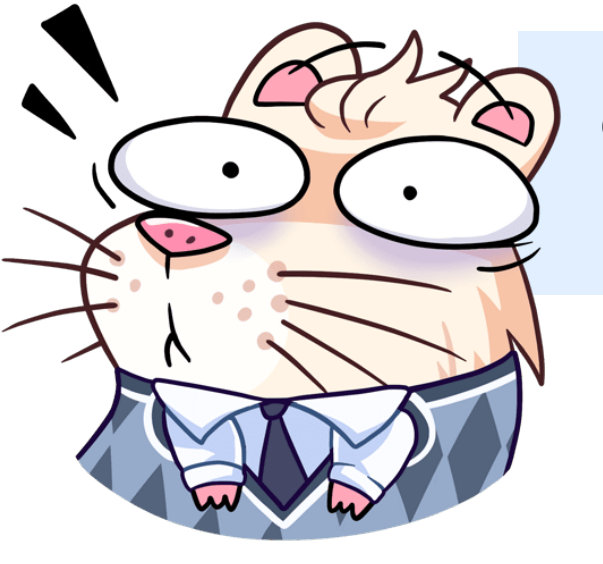

Отключаем параллелизацию в настройках схемы тестов

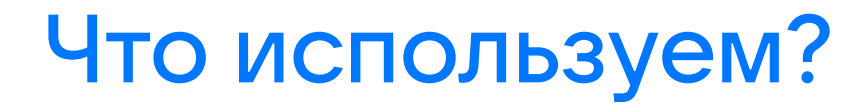

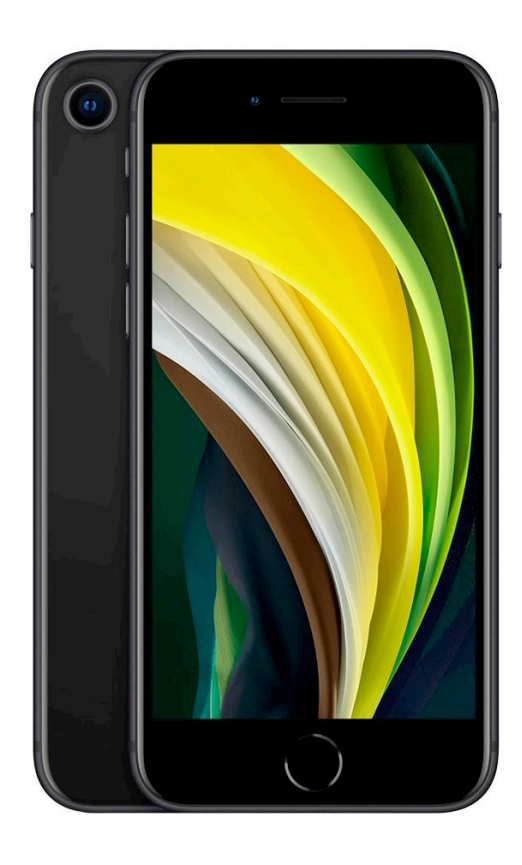

# iPhone SE 2 gen Apple Watch 5 Прогон тестов

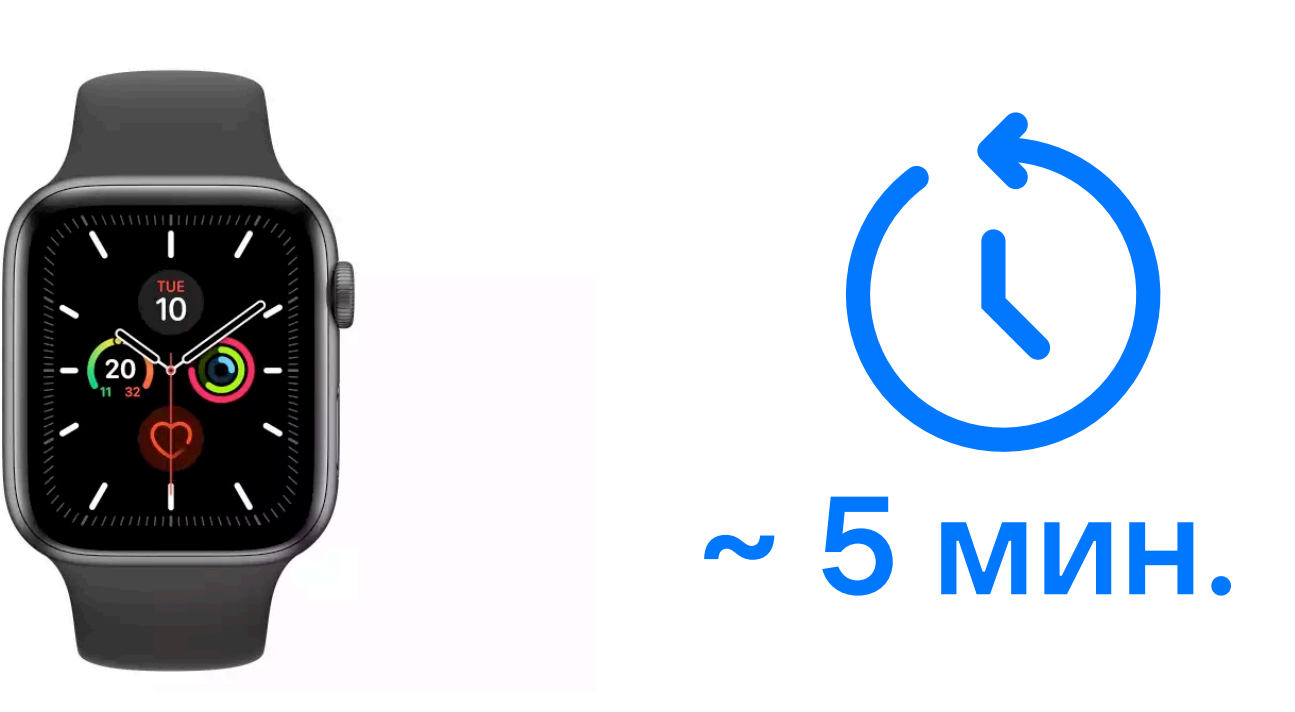

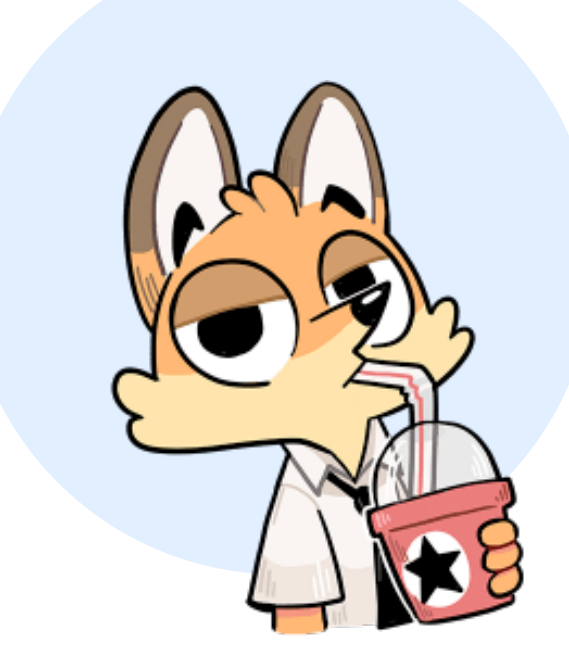

# **AUTO** с тестами-то?

#### А что с тестами-то?

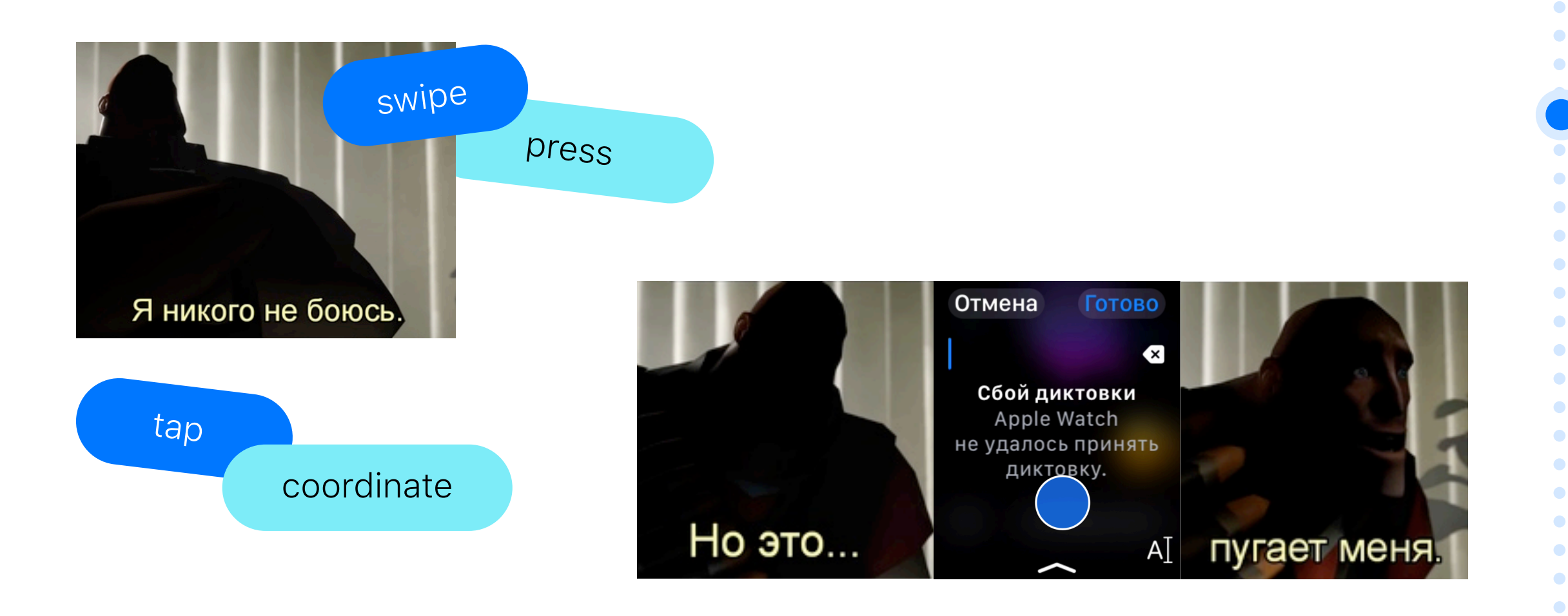

 $\bullet$ 

 $\bullet$  $\bullet$ 

### Сценарий ввода текста

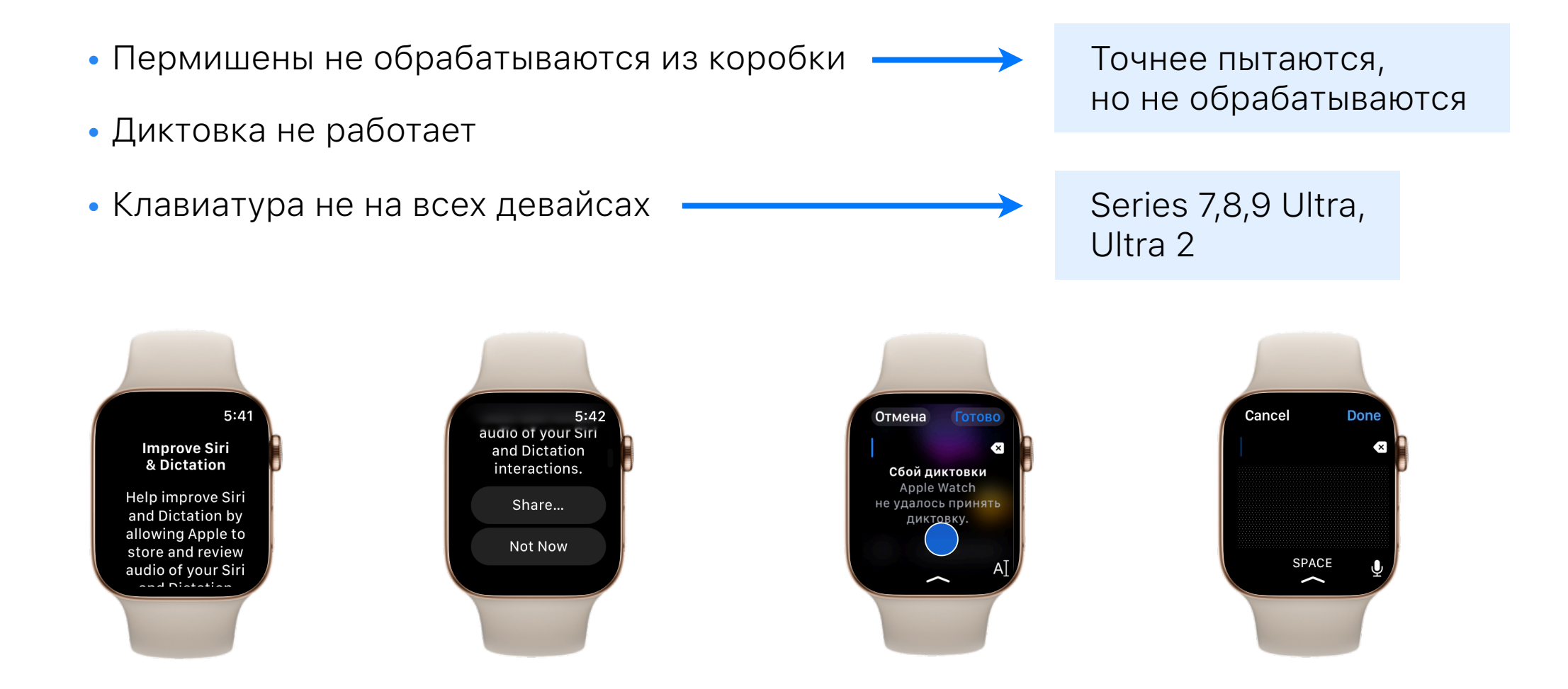

#### Итоги к этому часу

- Часы новый девайс требуют дополнительной настройки
- Синхронизация девайсов штука нестабильная
- Приходится обрабатывать перемешены
- Ввод теста методом проб и ошибок

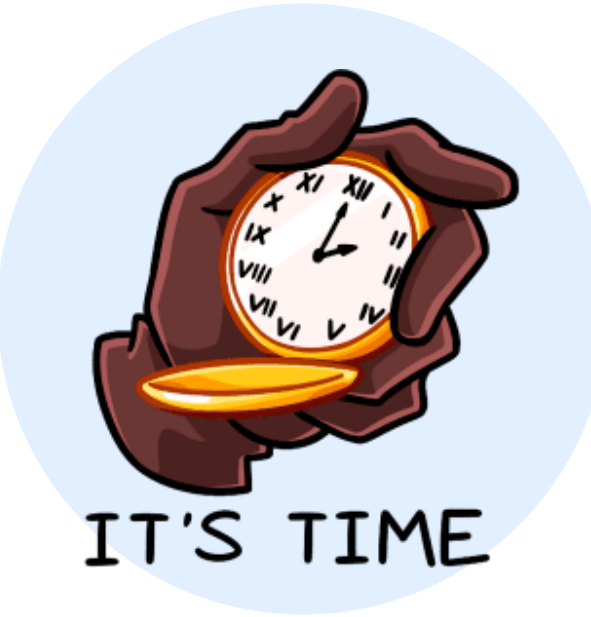

# Другие приложения?

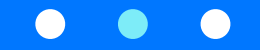

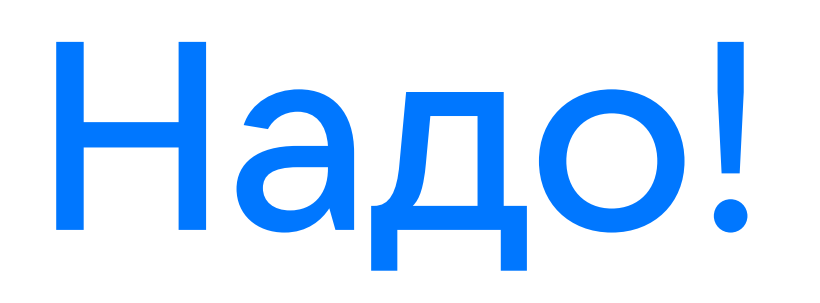

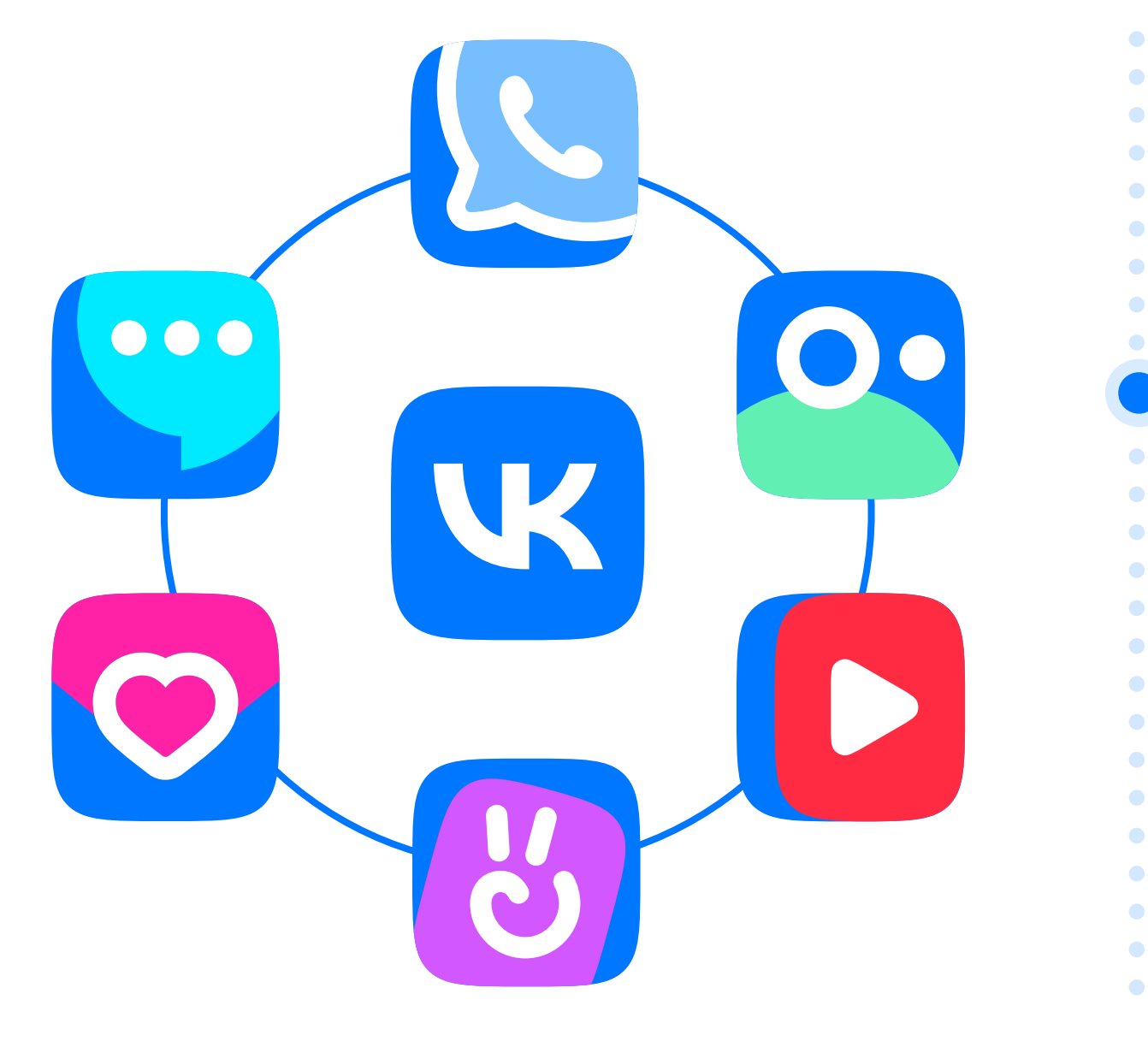

#### Особенности приложения клипов

- Полноценное отдельное приложение
- Есть анонимный и неанонимный режим
- Отсутствие базы для автоматизации в приложении

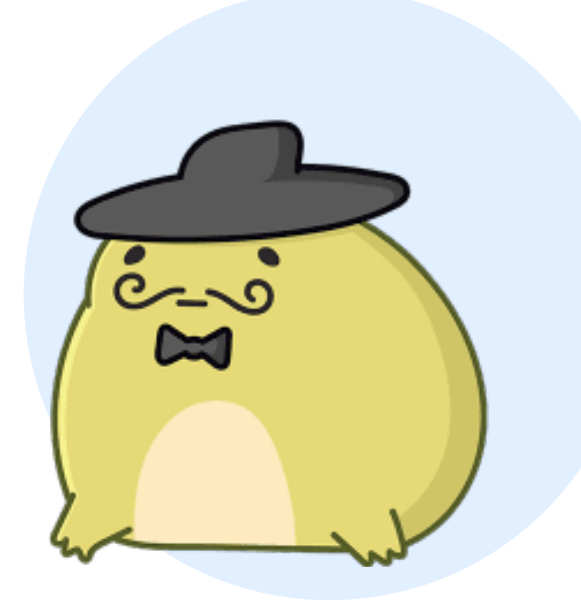

#### Роадмап

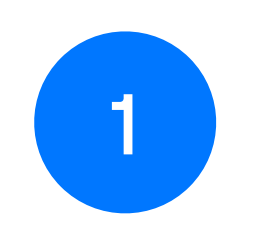

2

6

Подготовить MVP

Реализовать возможности основного таргета

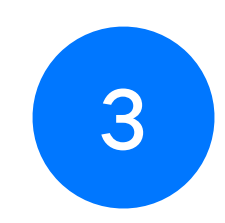

Добавить авторизацию Покрыть основные функциональности

приложения

4

5

Решить проблемы

Стабилизировать прогон

Добавить запуск на MR

7

 $\bullet$ ۰  $\bullet$  $\bullet$  $\bullet$  $\bullet$  $\bullet$ ۰ ۰  $\bullet$ 23

 $\bullet$  $\bullet$ 

 $\bullet$  $\bullet$  $\bullet$  $\bullet$  $\bullet$  $\bullet$ ۰

#### Подготовить MVP

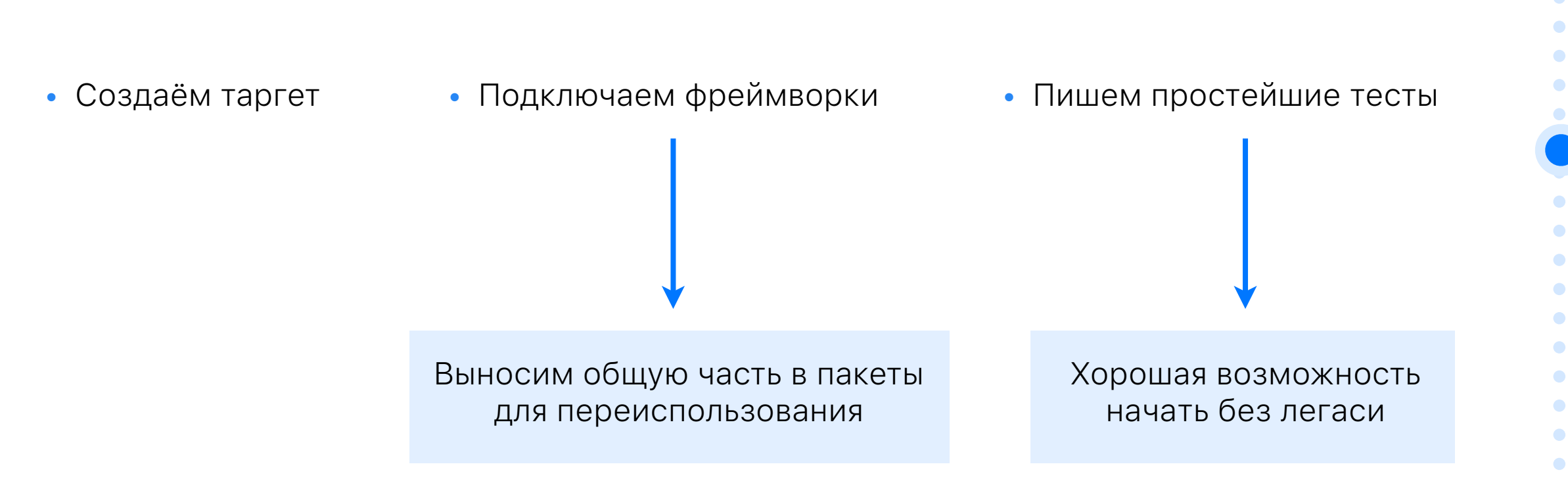

#### Прокачка тестов

- Хаки навигации
- Отключение онбордингов
- «Хаки» для покрытия конкретных сценариев
- Систематизация работы с пермишенами

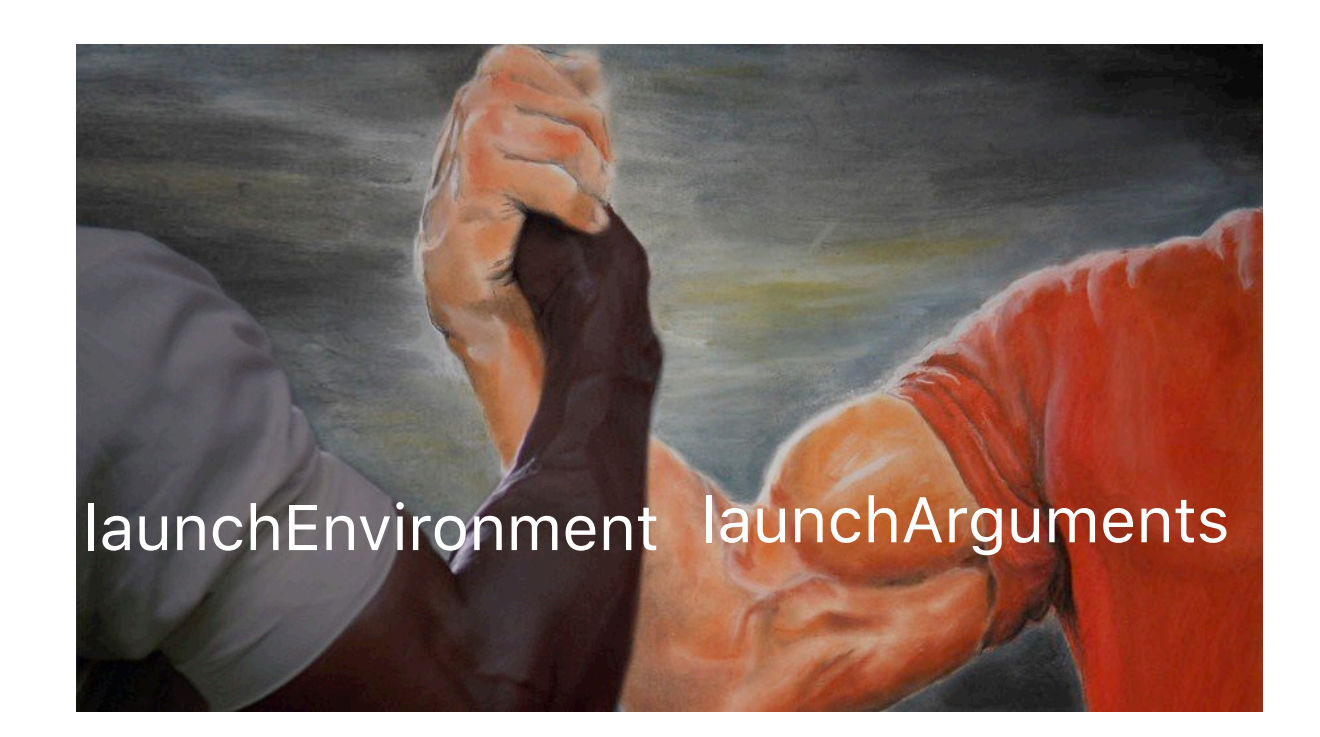

#### Авторизация

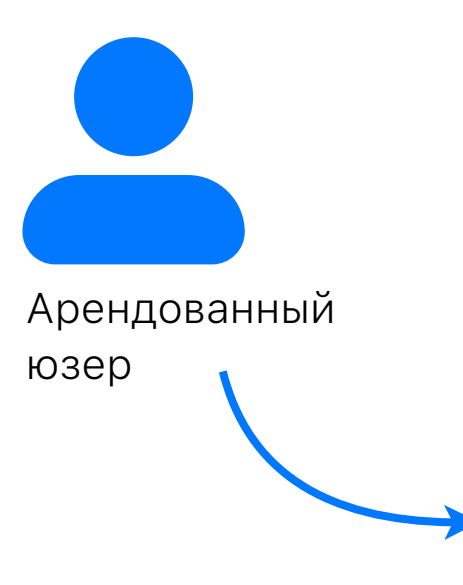

 $\ldots$ id: ... login: ... password: ... token: ...

 $\ddots$ 

 $\{$ 

}

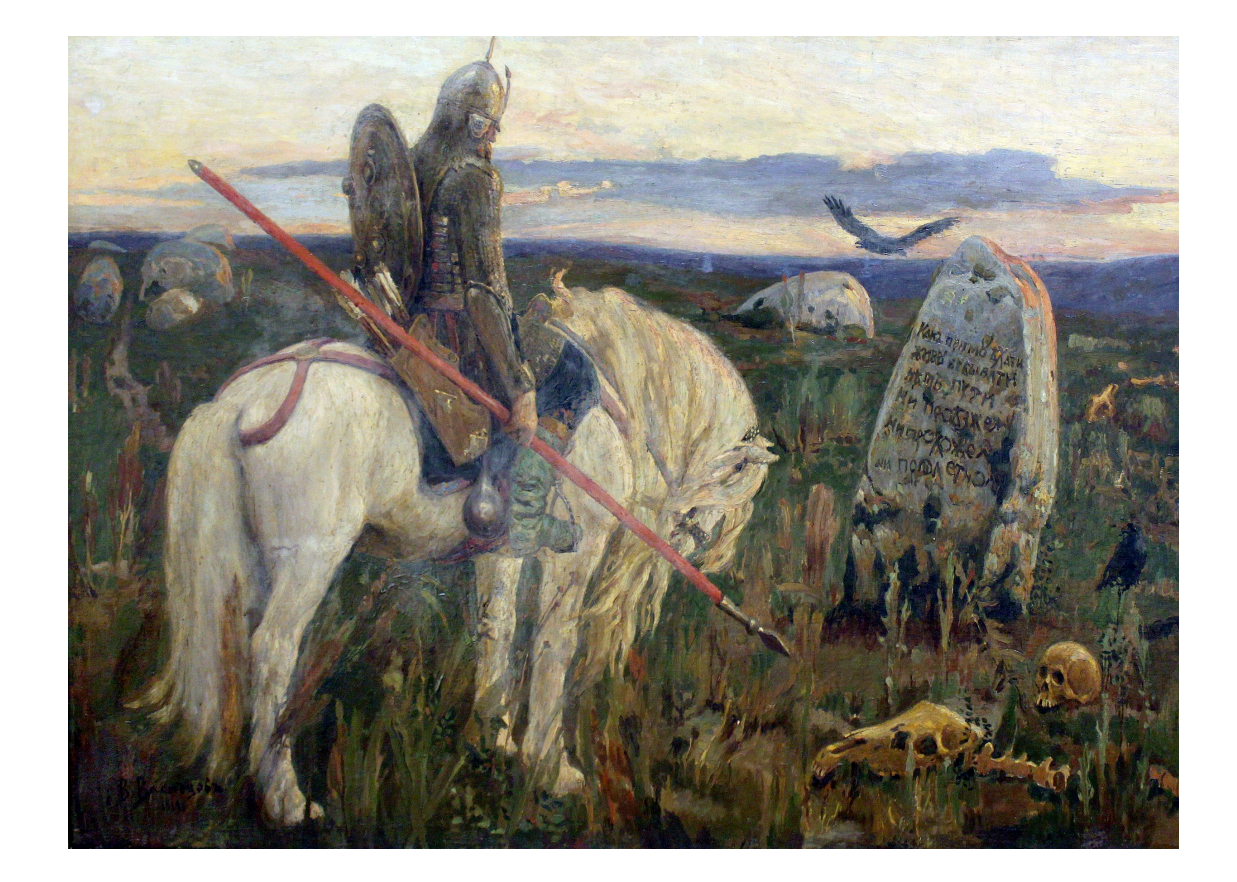

۰

۰  $\bullet$  $\bullet$ 

۰

 $\bullet$ 

# «Честный» путь

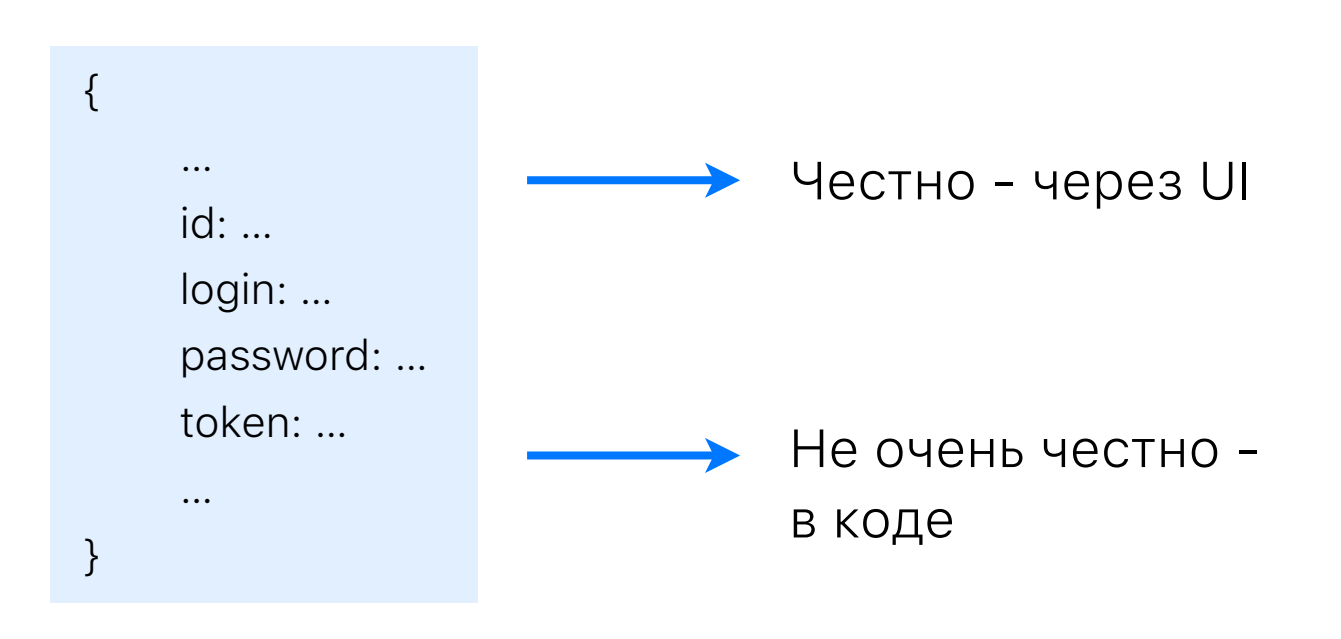

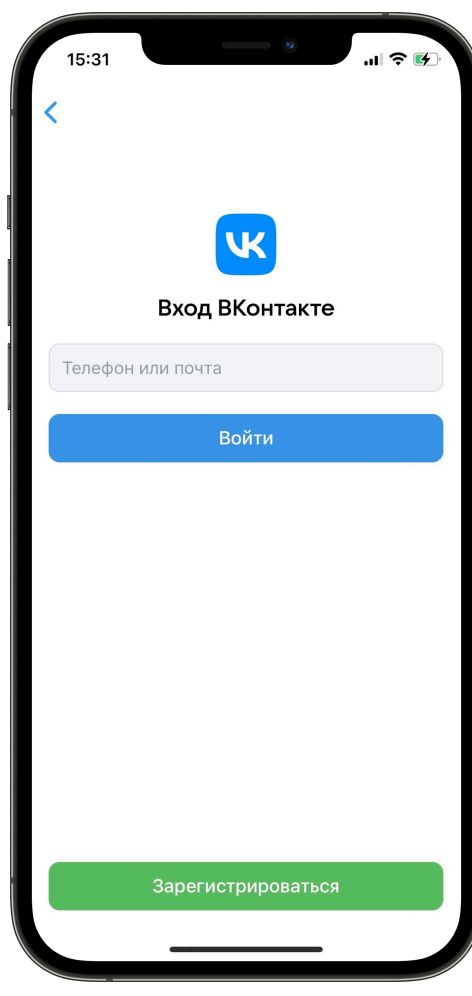

 $\bullet$ 

27

# Быстрый путь

#### func setupUITestsAuth() { /// Достаём токен  $\ldots$ /// Токен есть - создаём сессию  $\dots$ /// Токена нет - завершаем активные сессии  $\ddots$

- Риск получить отклонения от «настоящих» результатов
- Сложность реализации
- Зависимость от токена

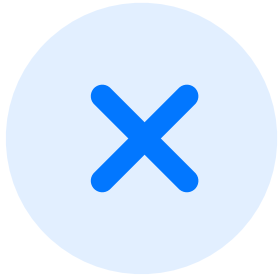

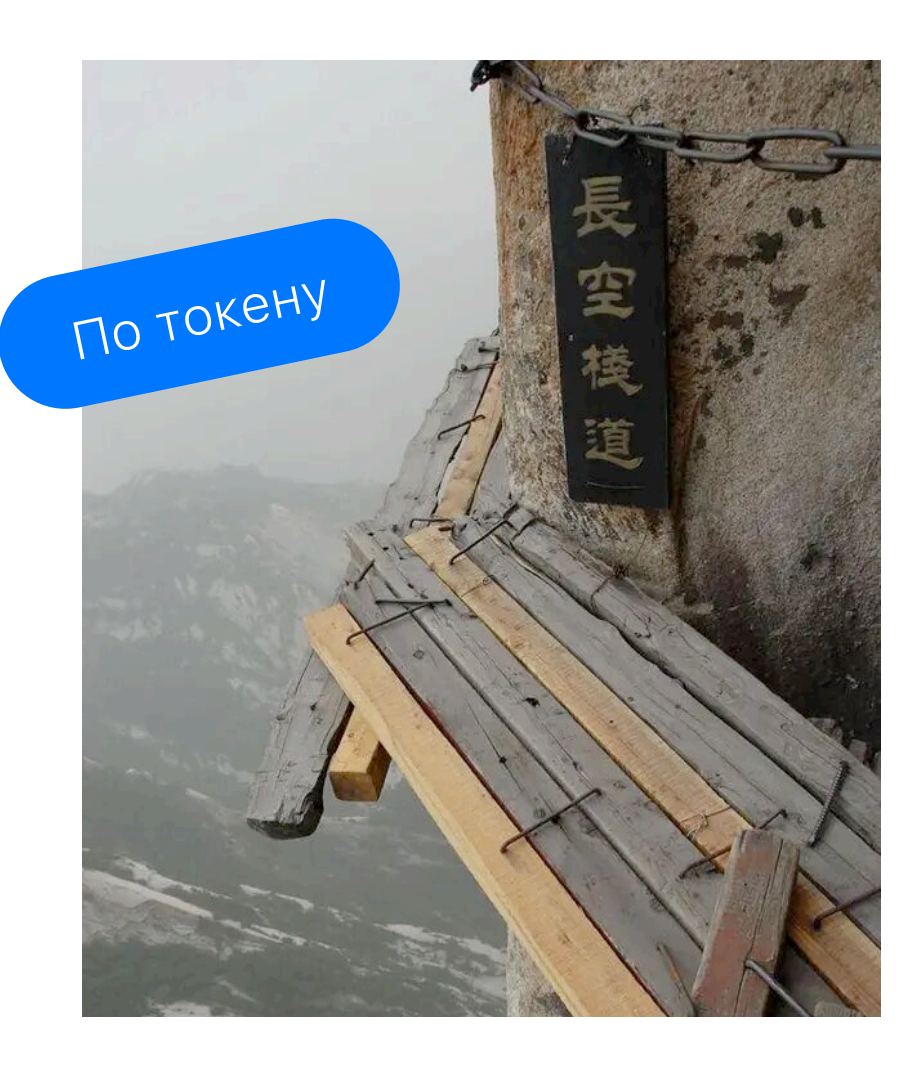

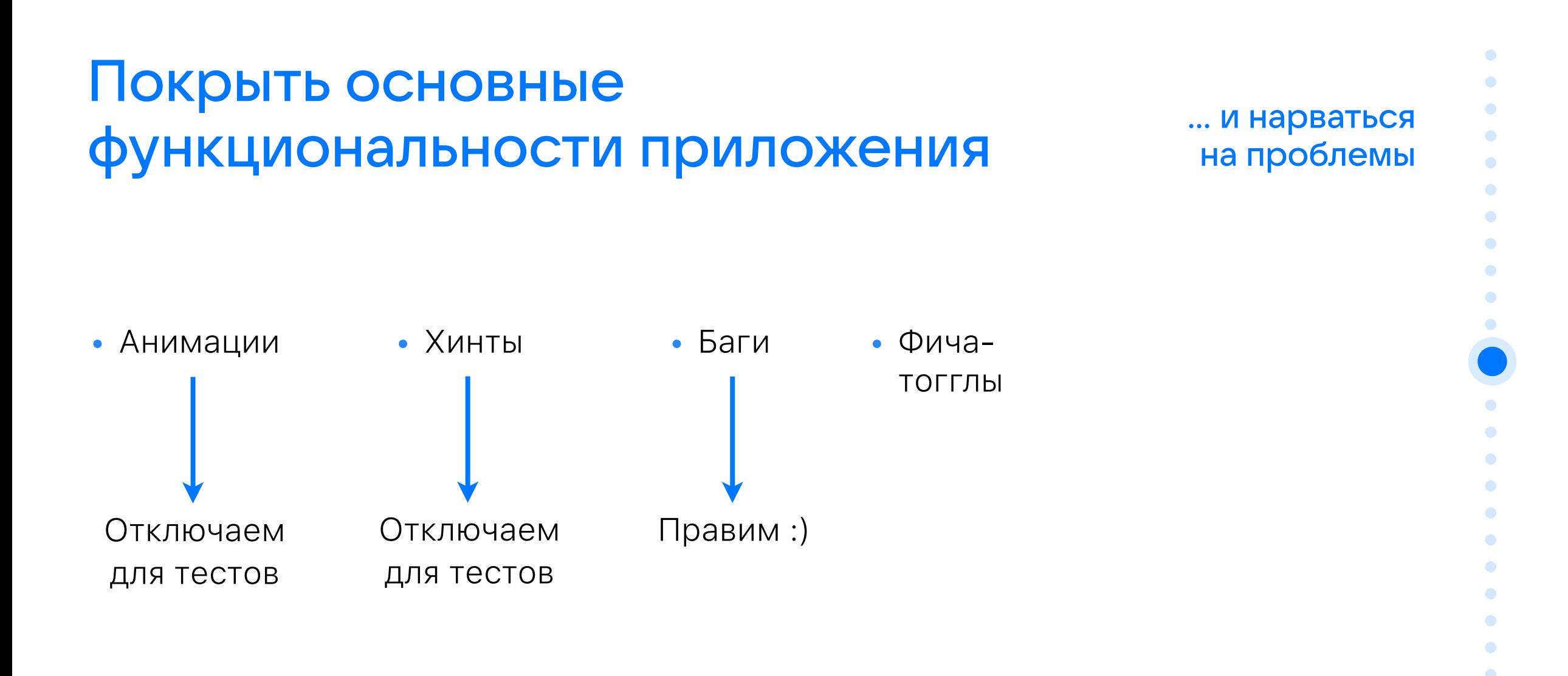

#### Тесты и тогглы

- Бэкенд умеет отличать ботов
- Включение фичи из теста

Параметризированные прогоны

Подготовка тестов

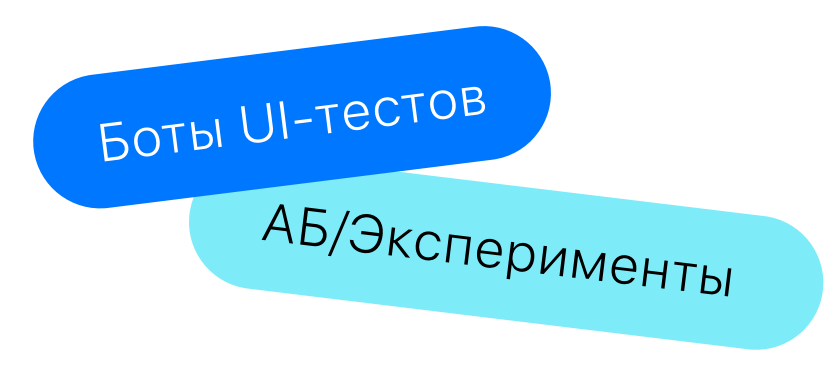

#### Стабилизировать прогон

- Упрощение длительных нестабильных тестов
- Атомарность проверок
- Отказ от покрытия нестабильной функциональности

Следим за временем прогонов тестов • Упрощаем

Следим за стабильностью конкретных тестов

Правим/ Убираем

### Добавить запуск на MR

- Тесты критичны и блокируют влитие
- Дежурные разбирают проблемы и мьютят/ отключают тесты
- Ответственный правит тест

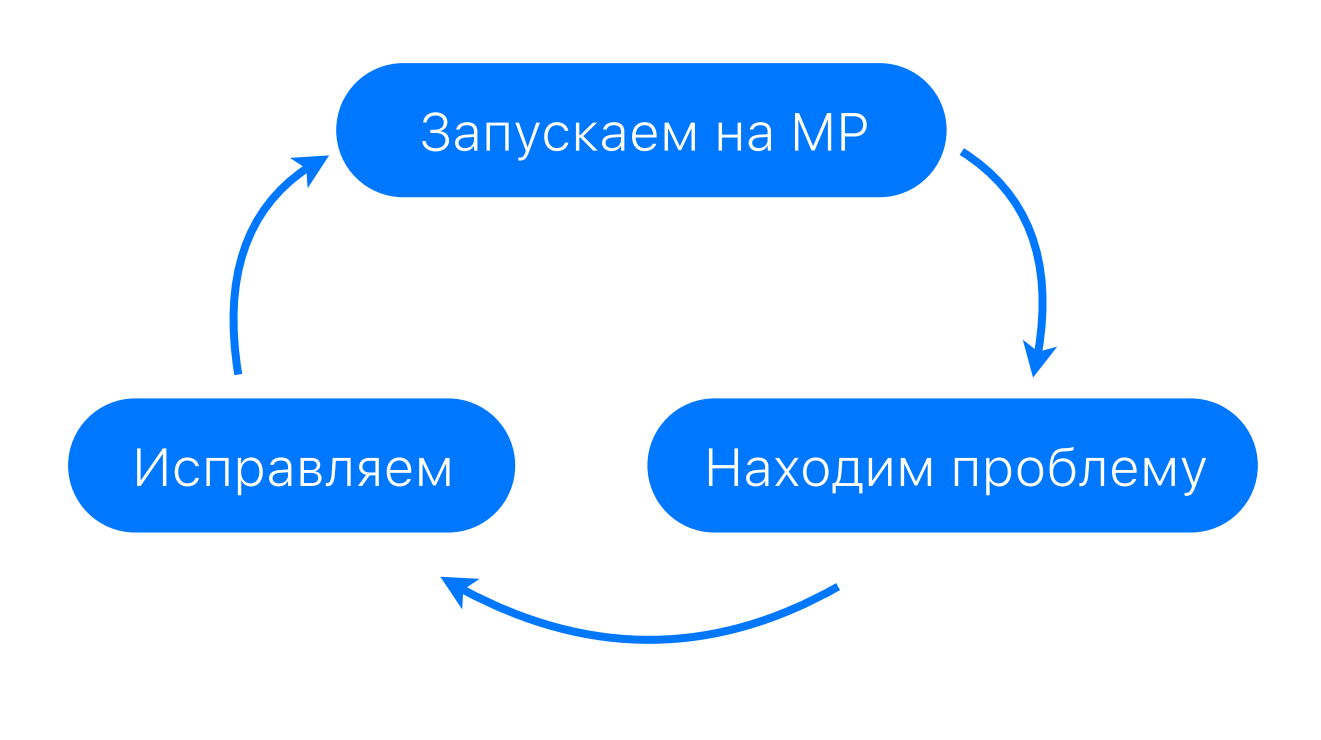

 $\bullet$  $\bullet$ 

۰

#### Что всплывает?

- Краши
- Плавающие баги
- Нестабильные тесты

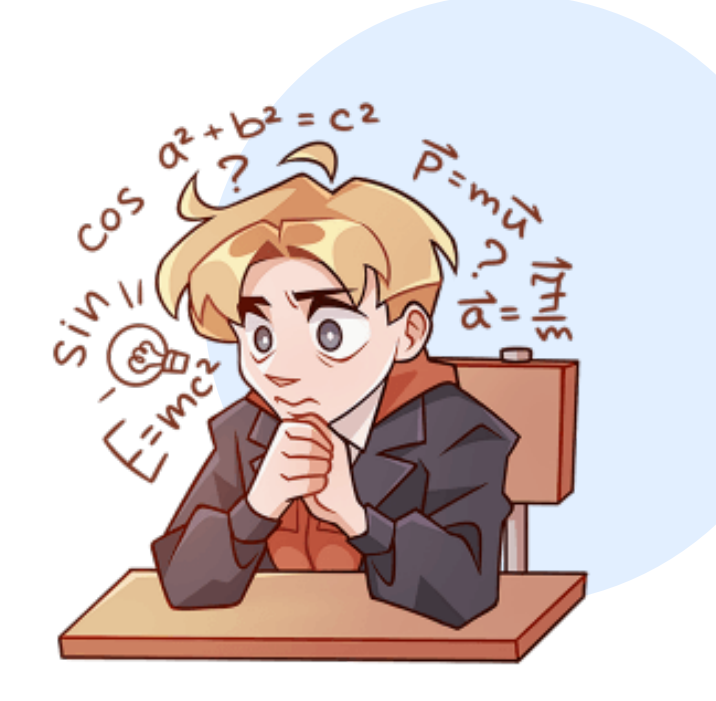

 $\bullet$  $\bullet$ 

# И что по итогу?

- Новый таргет хорошее поле для экспериментов
- Не нужно перетягивать всё
- Не всё так просто
- Запустить всё и сразу не получится

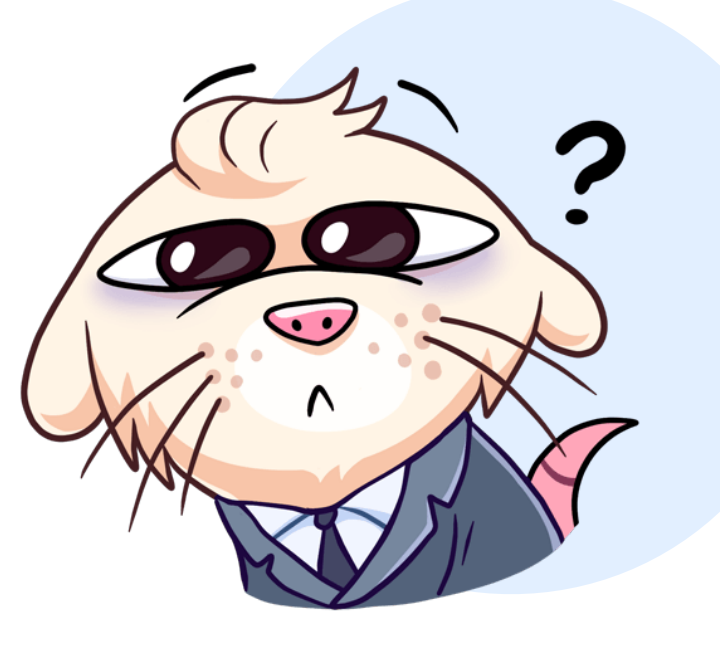

# Реальный девайс?

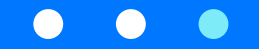

#### Отличия симулятора от девайса

- Используются ресурсы мака
- Отсутствие некоторых возможностей (управление сетью, камера, …)
- Сложность реализации отдельных сценариев
- Сетевые запросы идут с девайса

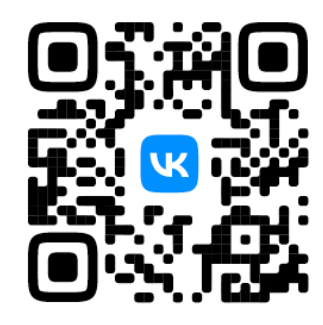

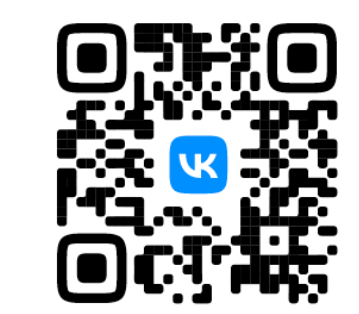

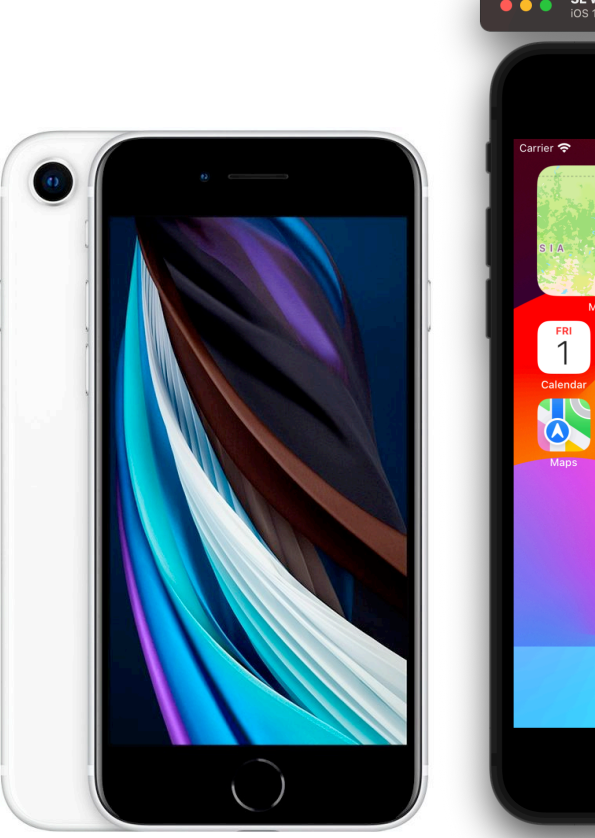

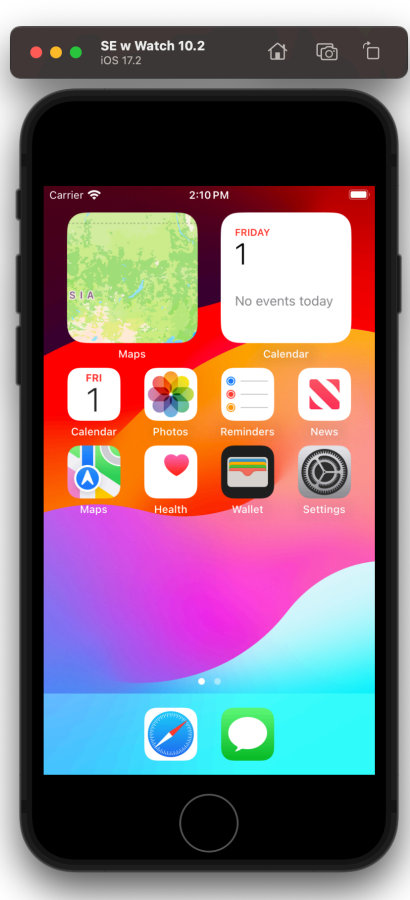

### Оффлайн-музыка - зачем?

- В нашем случае скачивание не работает на симуляторе
- Оффлайн сценарии для симулятора практически не реализовать
- Интересная задача

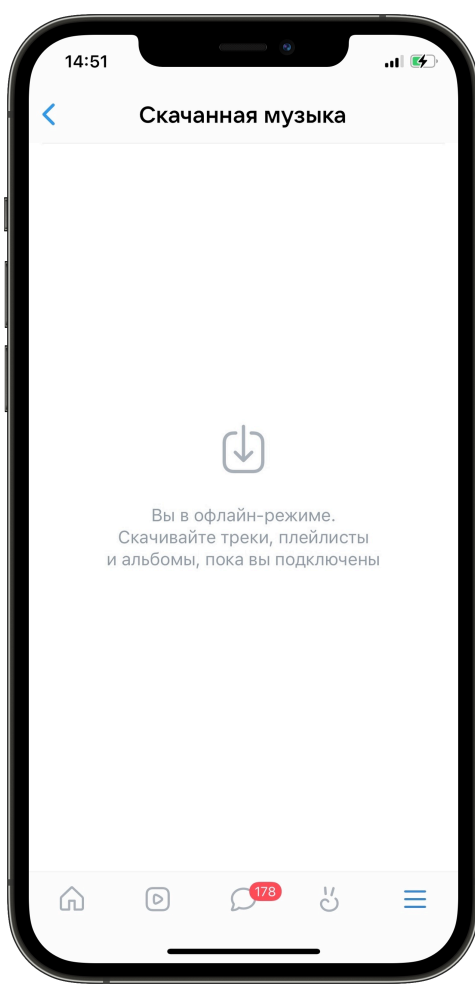

## Вернёмся к пайплайну

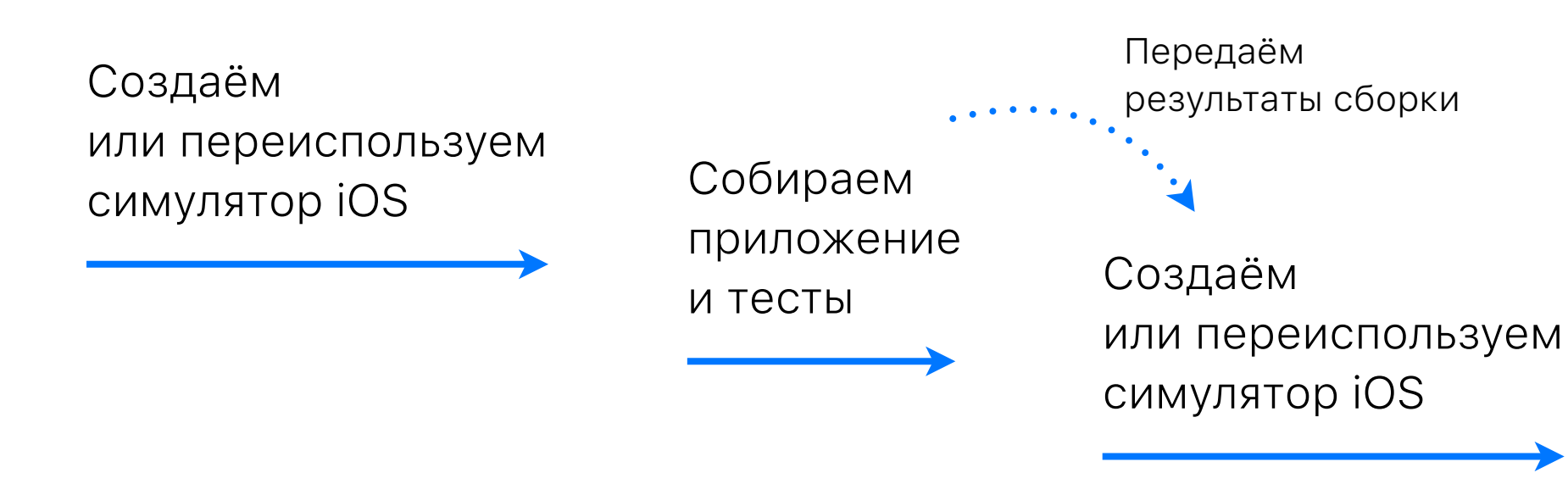

Запускаем тесты

 $\bullet$  $\bullet$ 

# Вернёмся к пайплайну

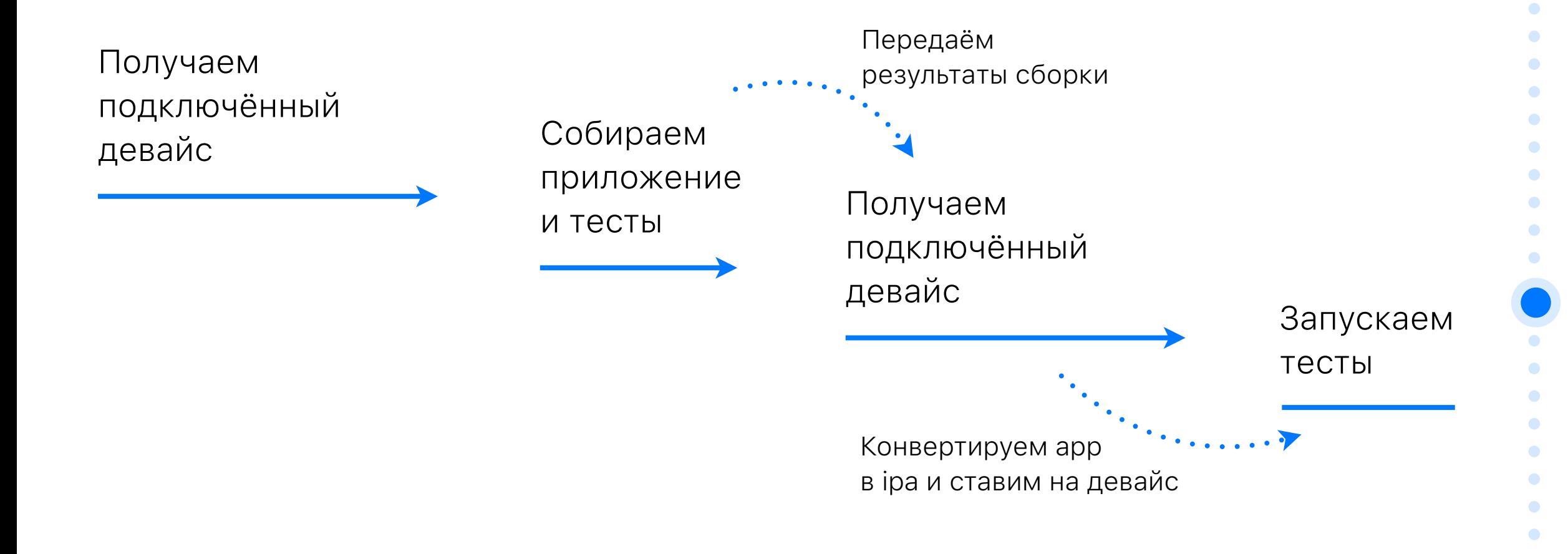

 $\bullet$  $\bullet$  Ищем подключённый девайс

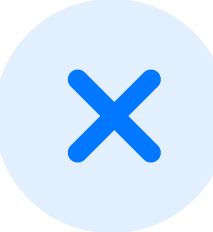

И в этом нам НЕ поможет fastlane DeviceManager

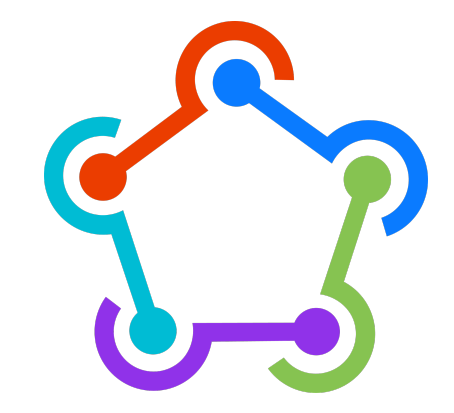

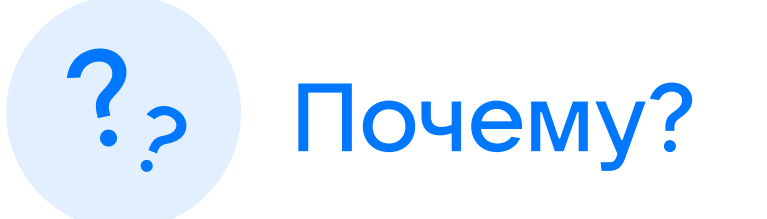

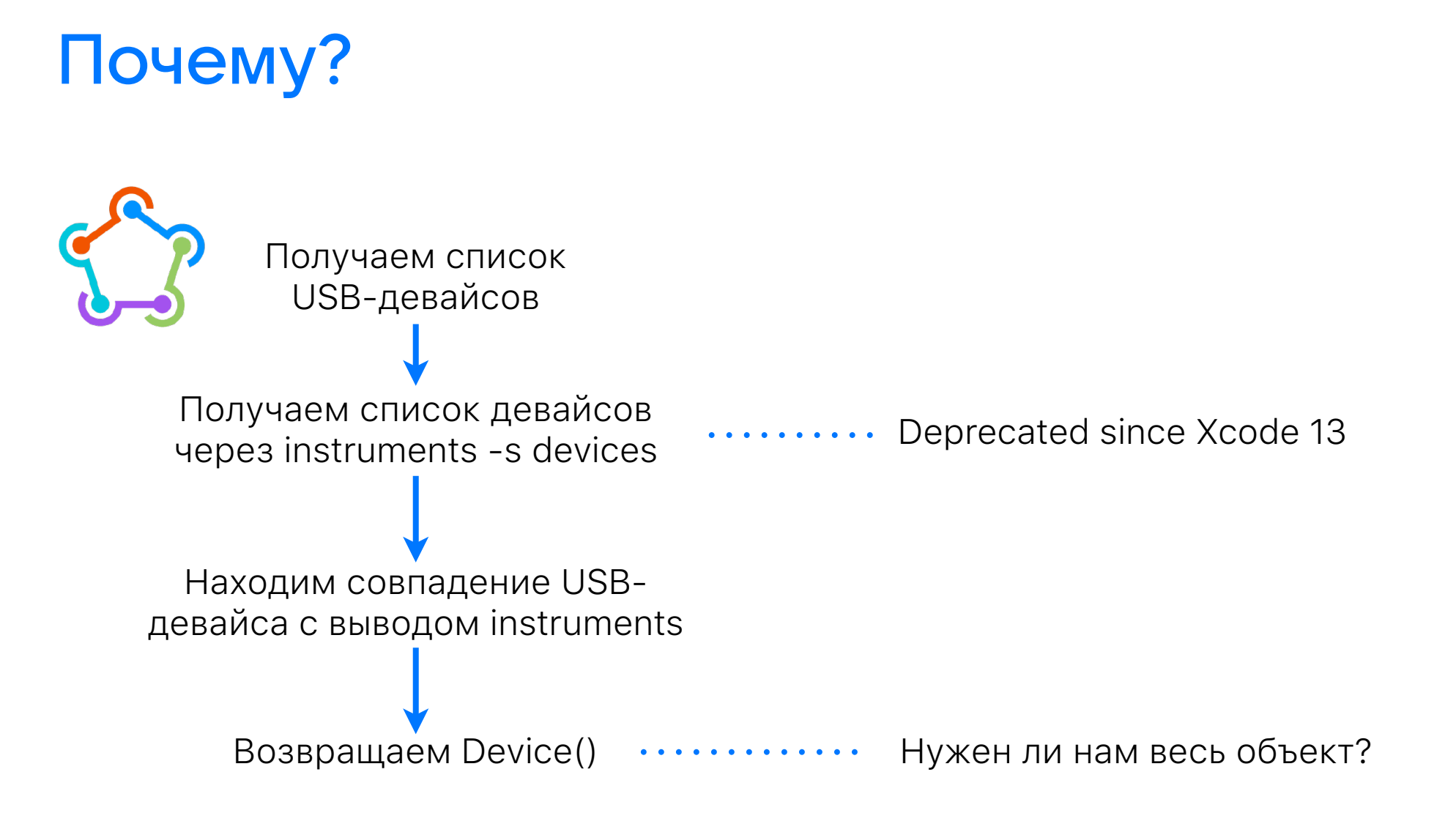

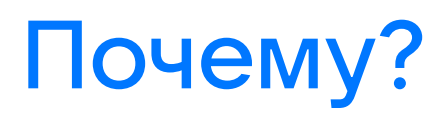

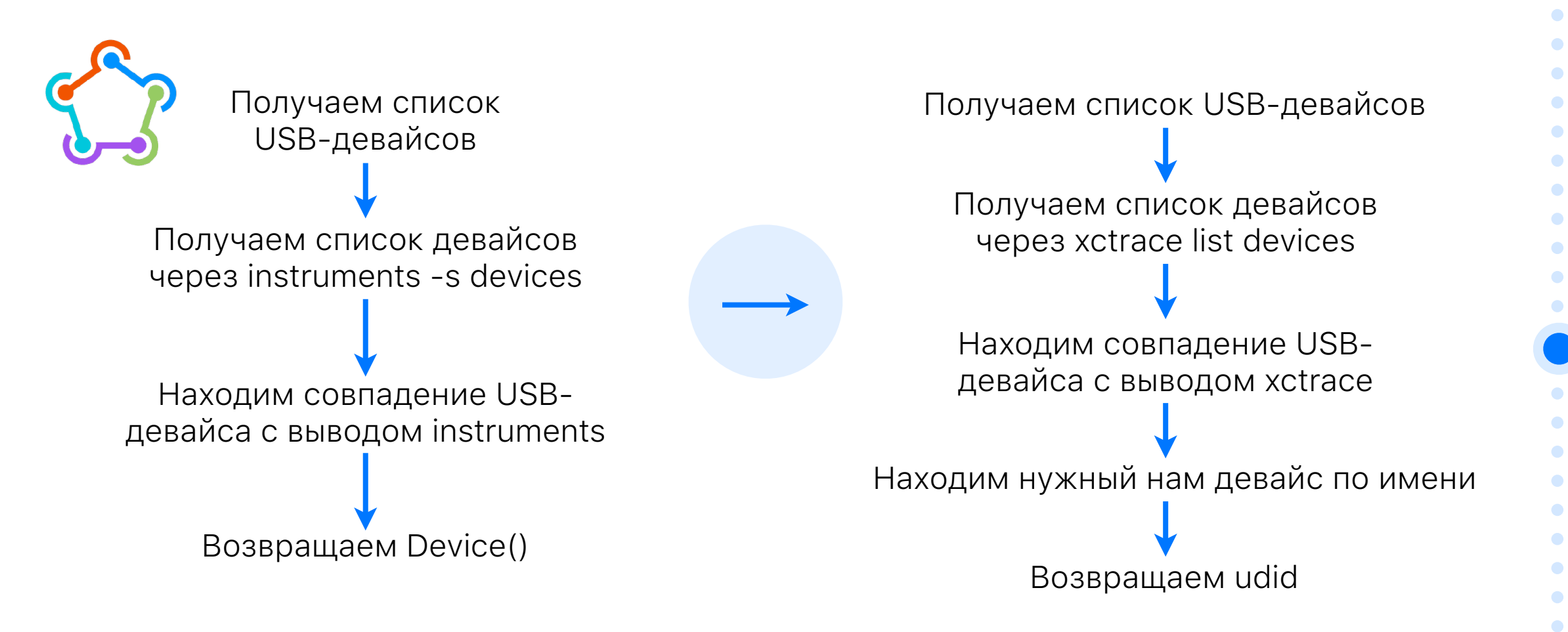

#### Превращаем собранный app в ipa

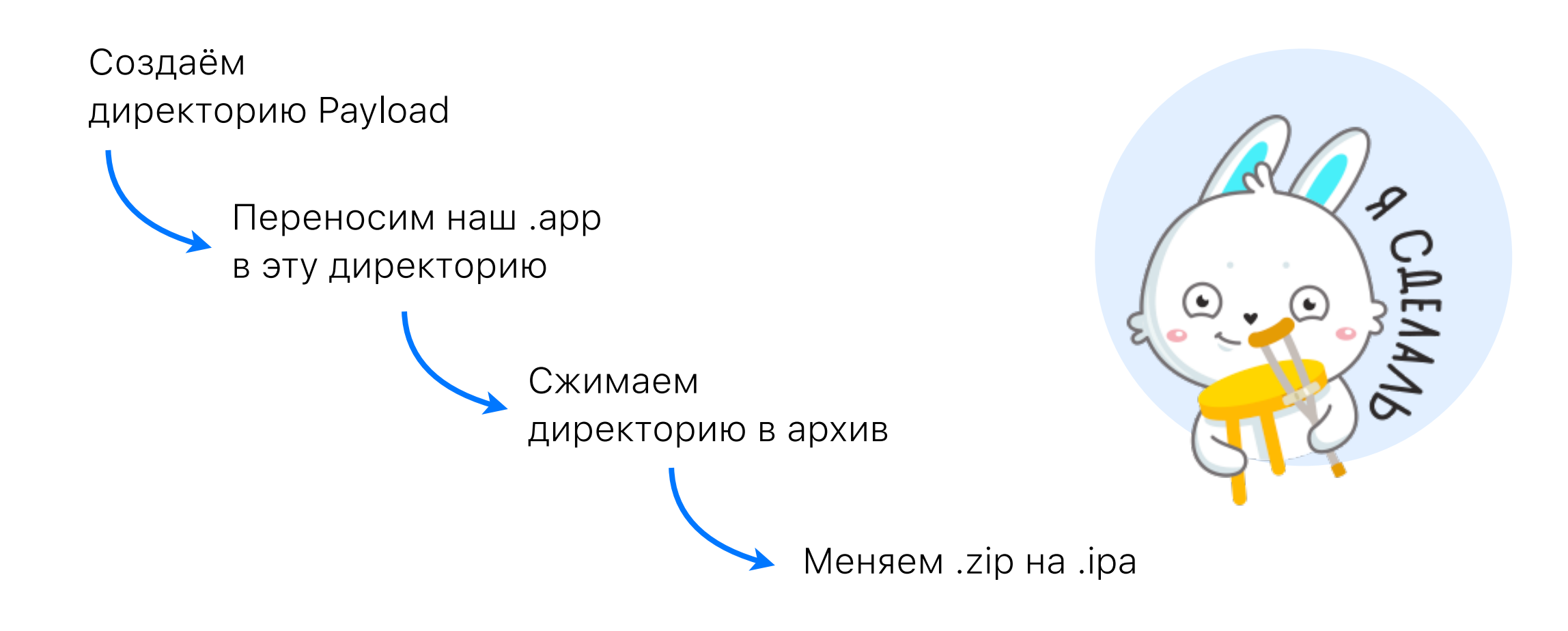

# Что с девайсами?

- Добавлены в аккаунт разработчика
- Отсутствует код блокировки
- Разрешена автоматизация в настройках разработчика

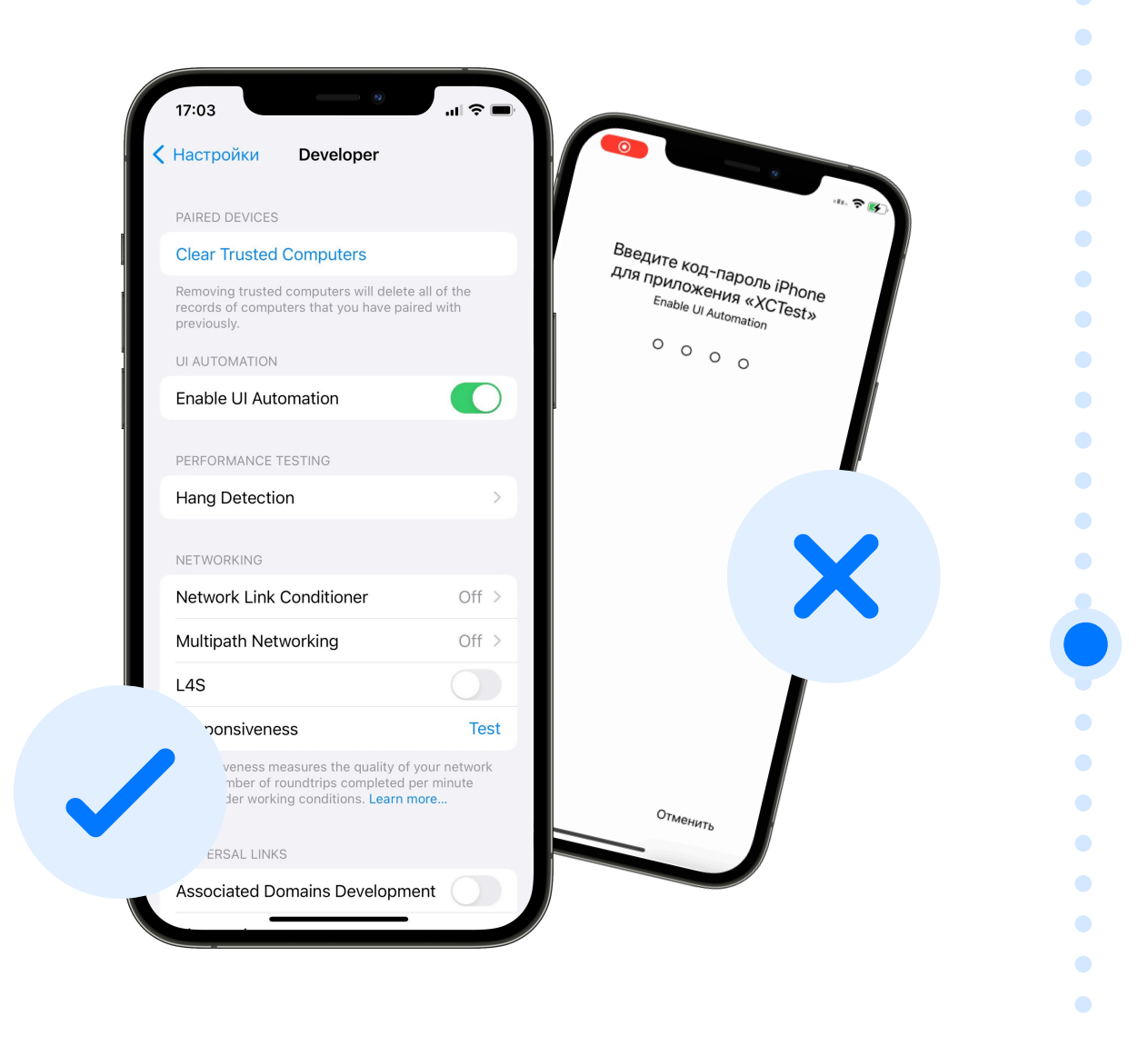

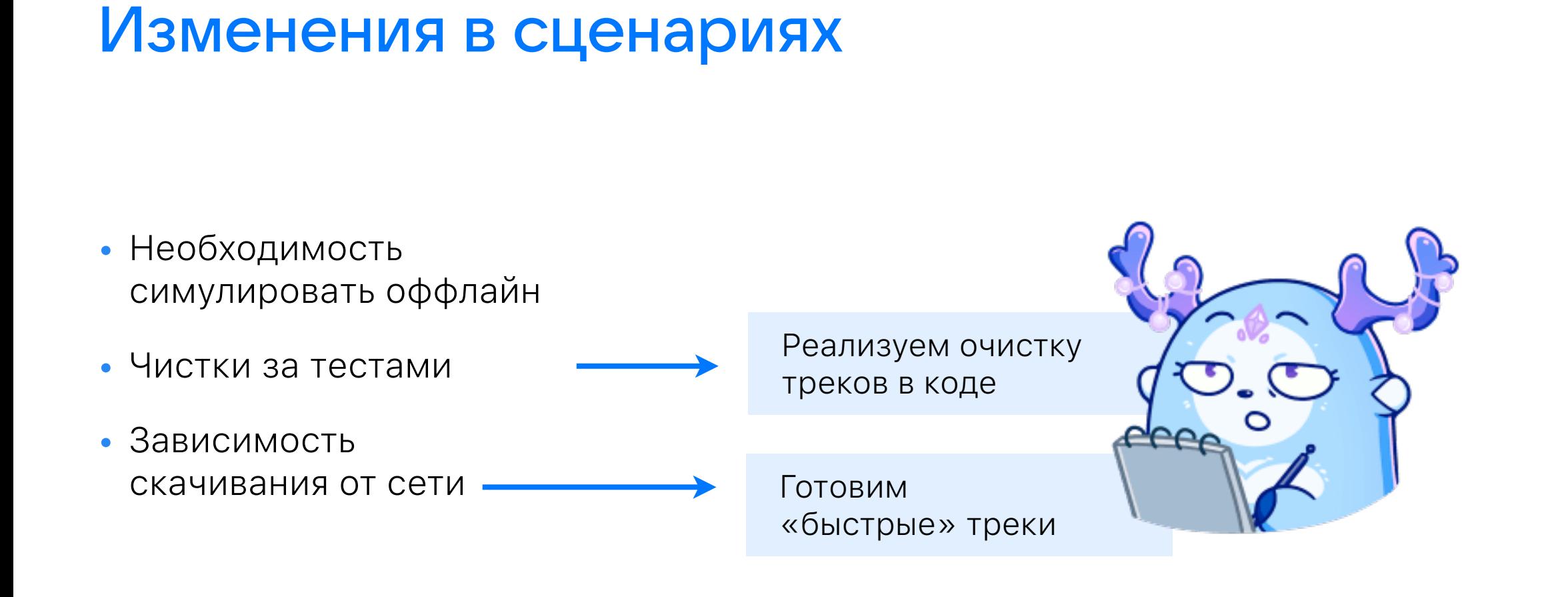

## Симуляция оффлайна

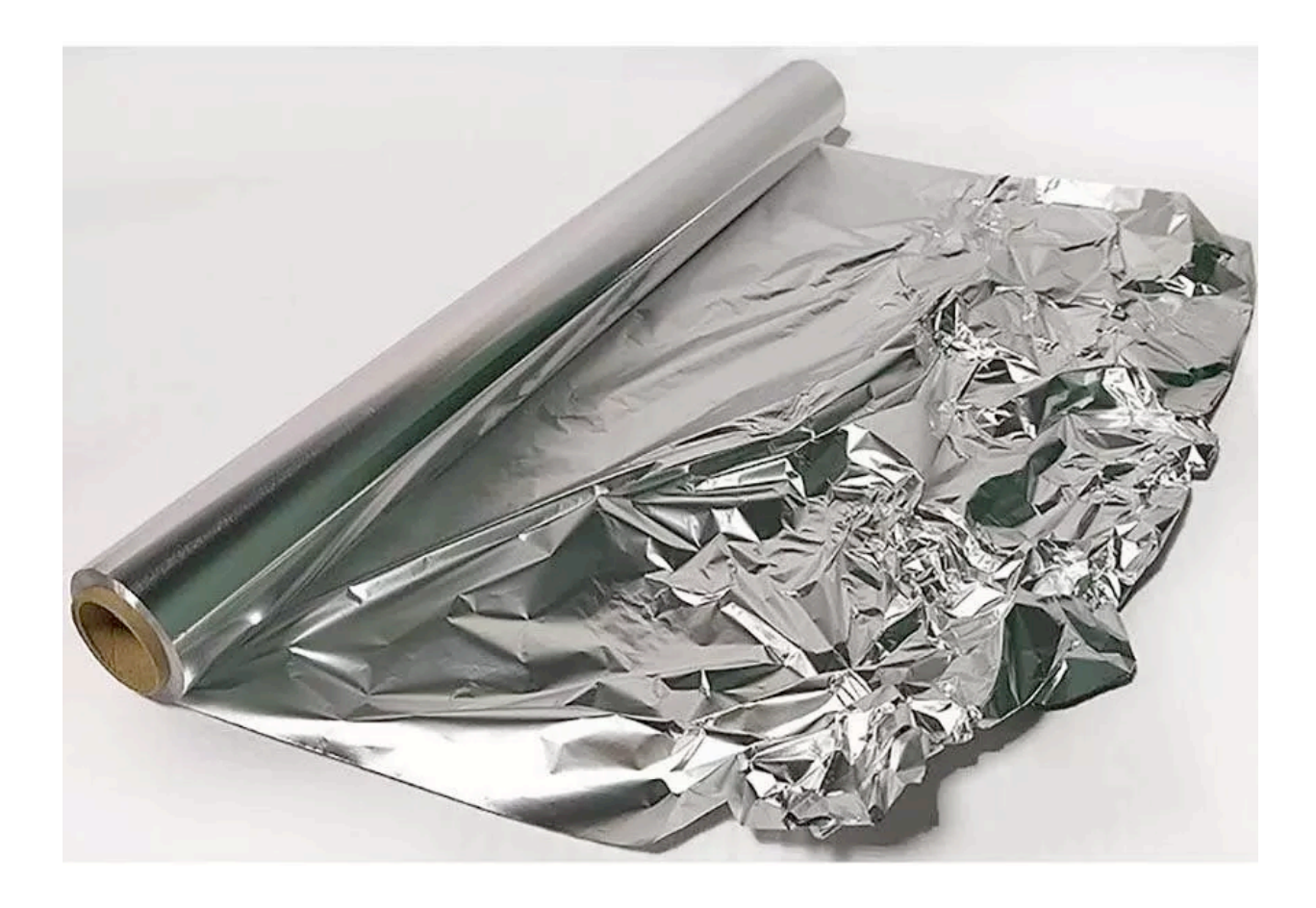

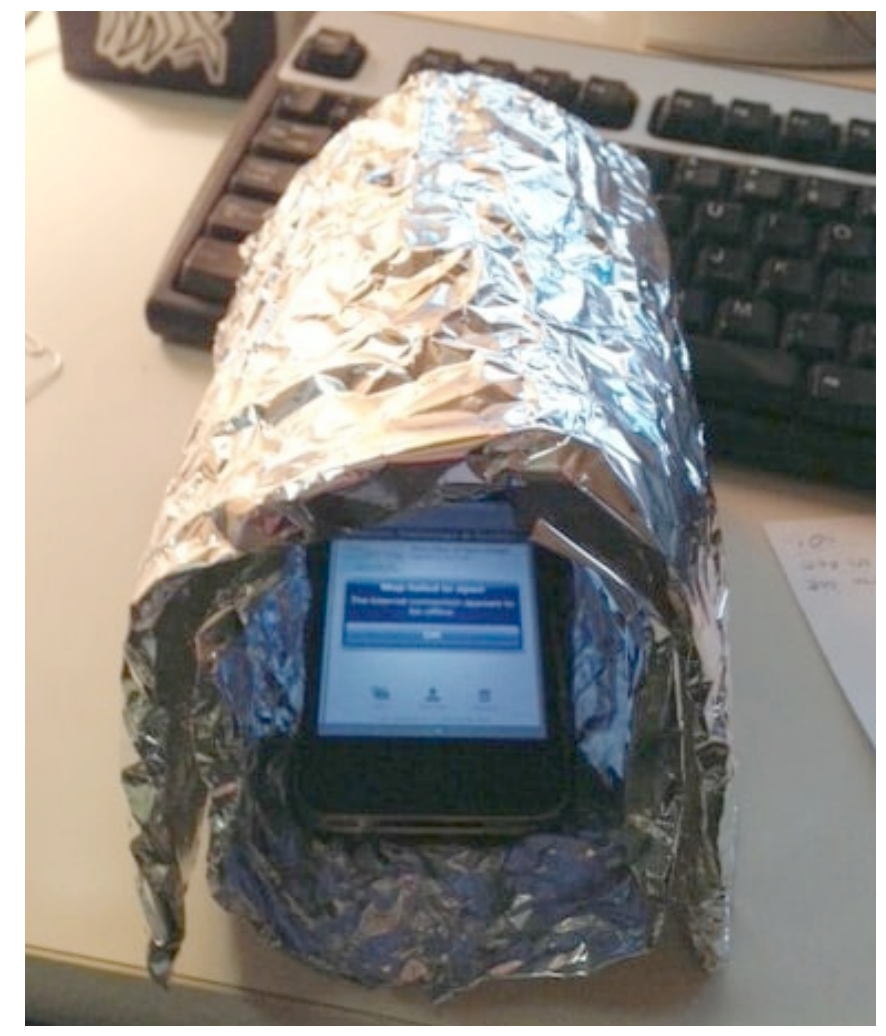

### Симуляция оффлайна

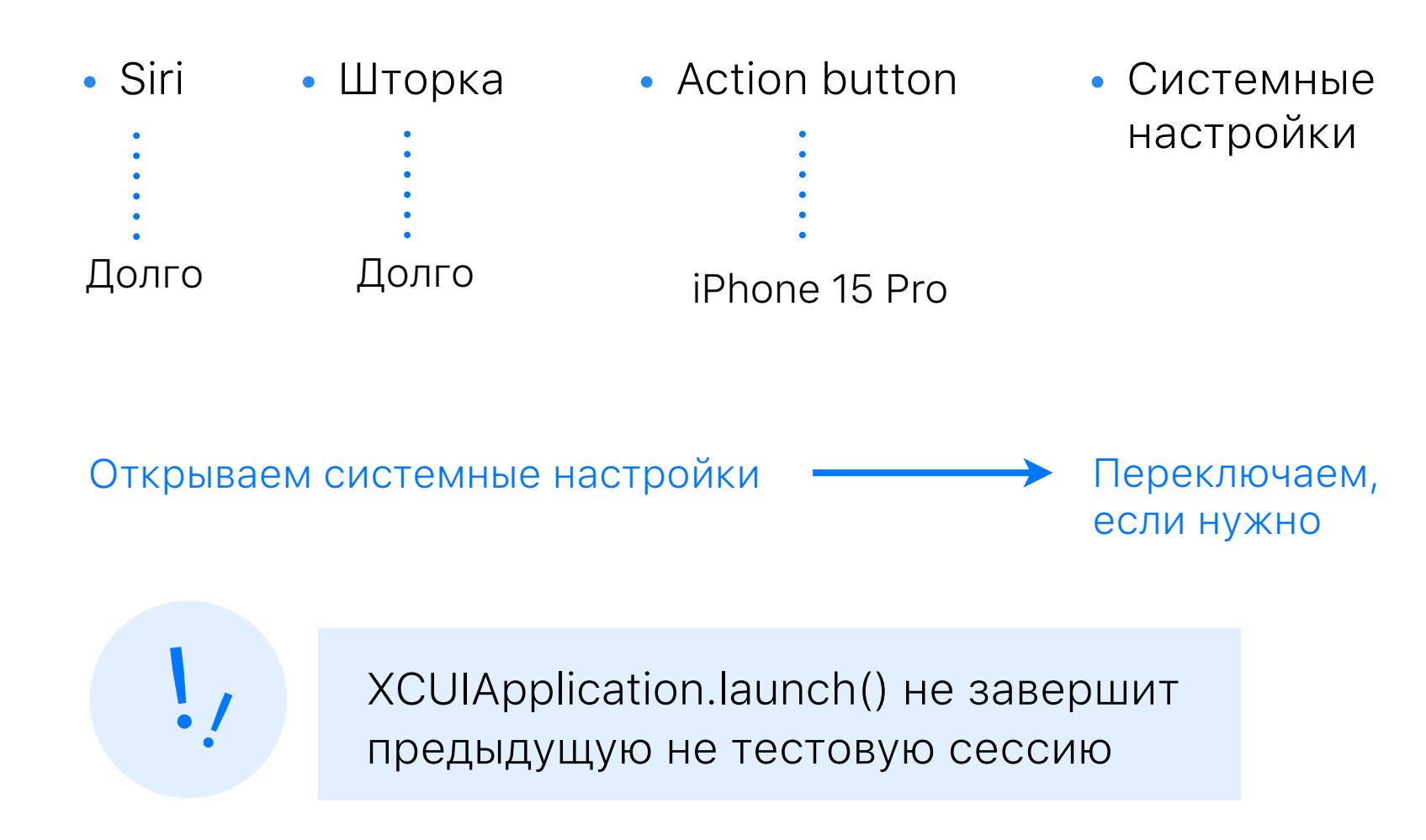

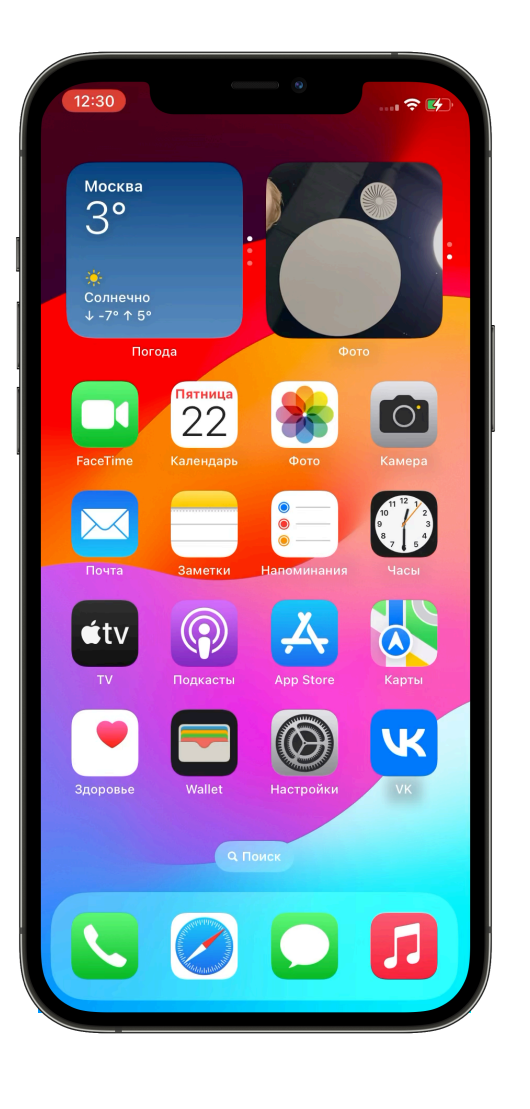

#### Что получилось

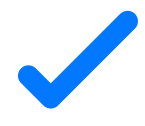

1 мак, 1 айфон, готовые скрипты для запуска тестов по триггеру **• Тесты на физических** 

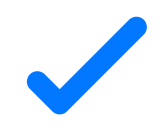

Покрытие основной функциональности

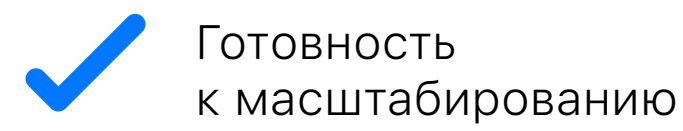

- девайсах вполне могут быть оправданы
- Свои особенности и лимиты
- Баги, баги, баги

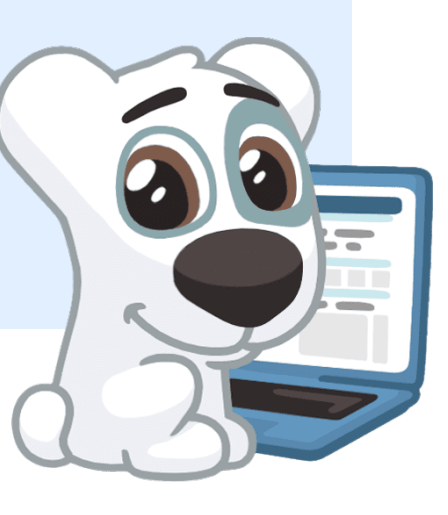

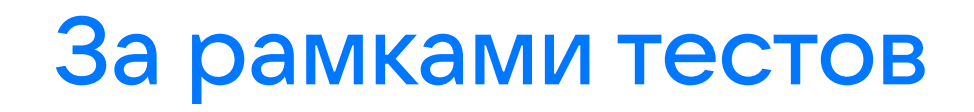

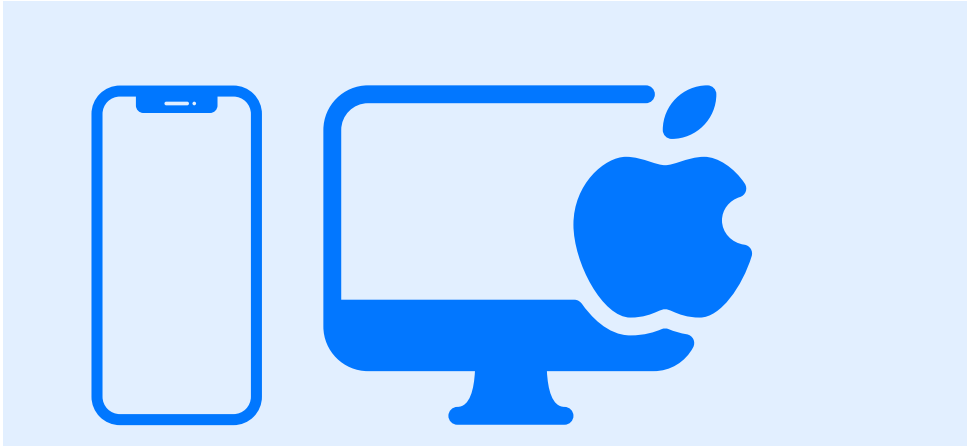

Mac и iPhone с привилегиями во внутреннем контуре

- Информационная безопасность
- Физическая безопасность

# Выводы

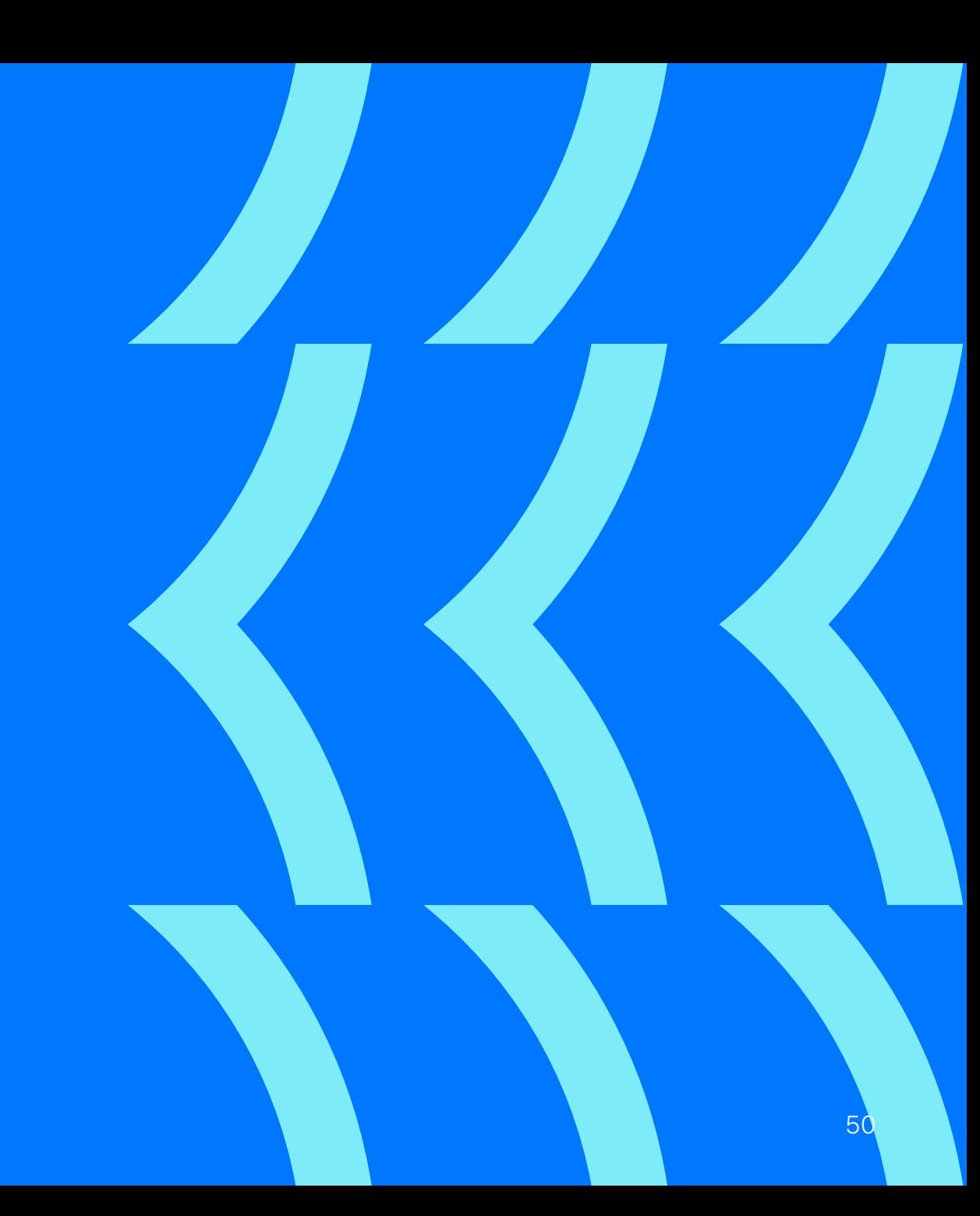

### Девайс vs симулятор

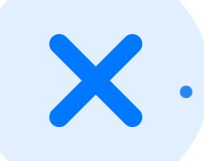

- Затратней
- Поломки девайса
- Девайс медленней
- Сложности эксплуатации

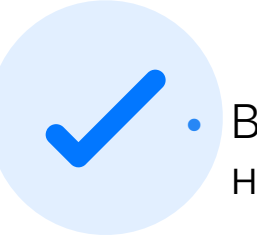

Возможность покрыть некоторые сценарии

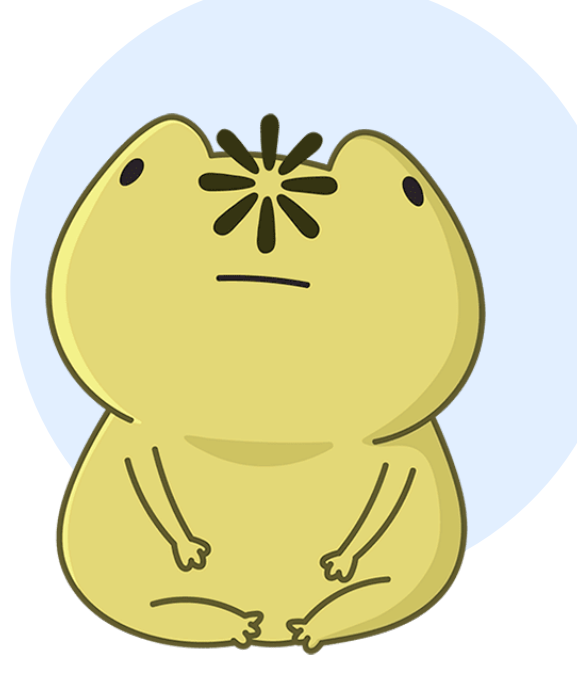

#### Что есть уже сейчас

4

Приложения покрыто тестами 5

Таргетов UI-тестов

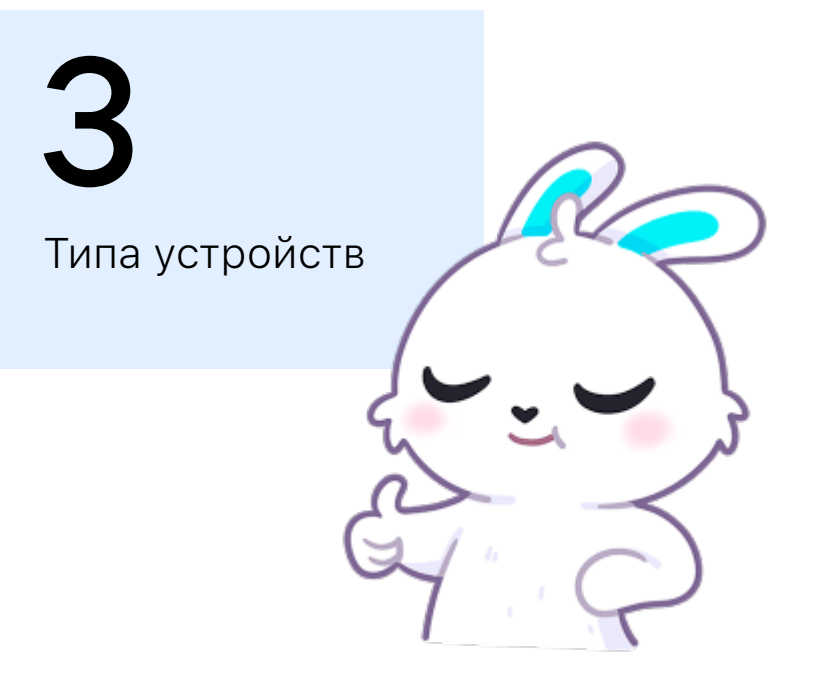

 $\bullet$ 

۰

۰

#### Выводы

- Новые девайсы, конечно, несут новые сложности
- Ожидаемые решения не всегда работают, как хотелось бы
- Почти всегда можно выбрать или создать наиболее удобное решение

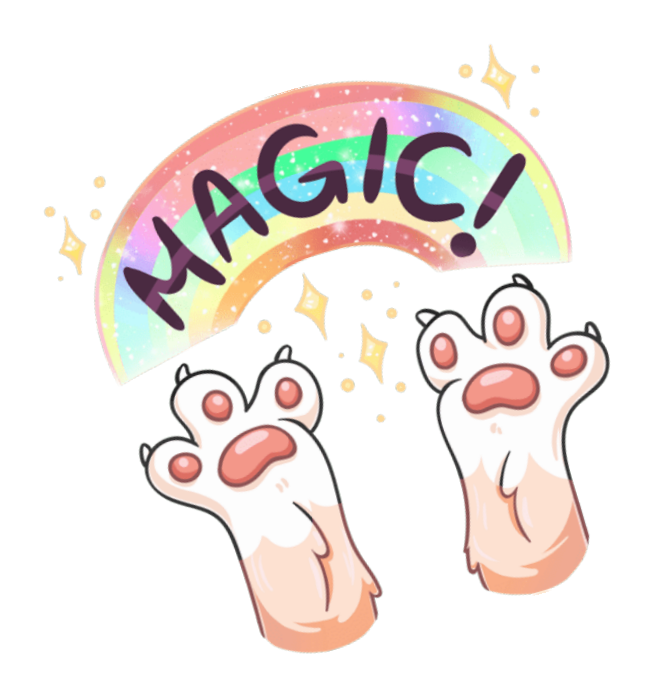

#### Артефактики

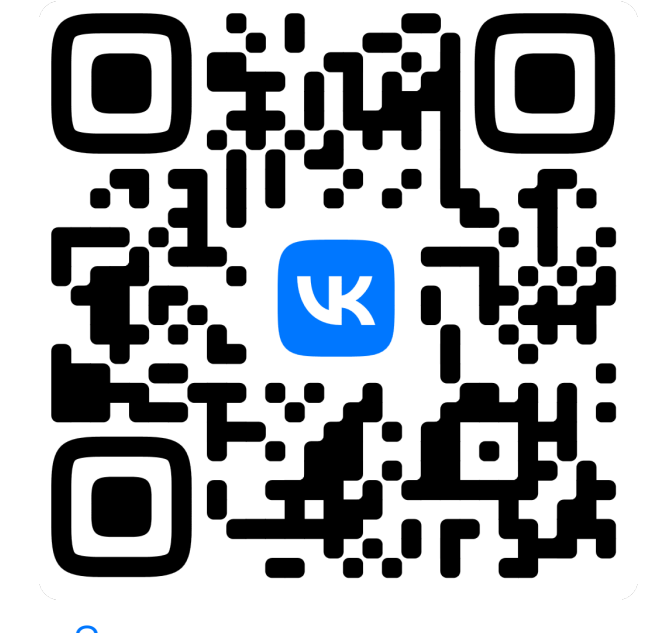

Запуск нового таргета Физ.девайсы

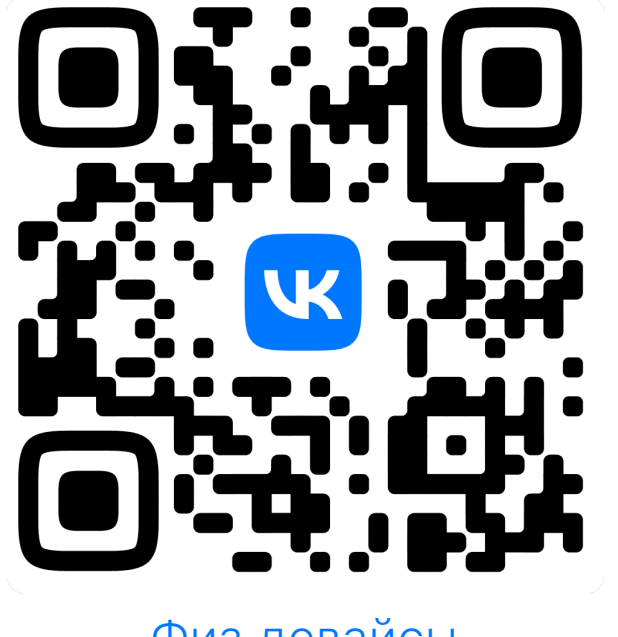

۰

 $\bullet$  $\bullet$  $\bullet$ ۰  $\bullet$  $\bullet$ ۰  $\bullet$ 

۰ ۰  $\bullet$  $\bullet$  $\bullet$  $\bullet$ ۰ ۰  $\bullet$  $\bullet$  $\bullet$  $\bullet$ 

# Будем ВКонтакте!

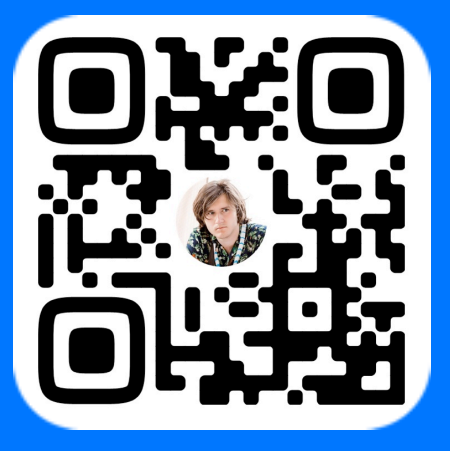

vk.com/blin